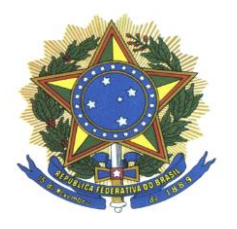

**UNIVERSIDADE FEDERAL DA GRANDE DOURADOS FACULDADE DE ENGENHARIA GRADUAÇÃO EM ENGENHARIA DE ENERGIA**

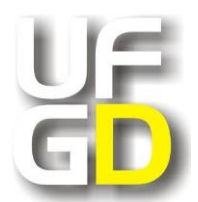

LAUANNA FERNANDA DE ALMEIDA

# **ANÁLISE NUMÉRICA COMPUTACIONAL DO FLUXO DE AR EM UMA CÂMARA DE COMBUSTÃO DE MICROTUBINA A GÁS**

DOURADOS – MS 2018

## LAUANNA FERNANDA DE ALMEIDA

# **ANÁLISE NUMÉRICA COMPUTACIONAL DO FLUXO DE AR EM UMA CÂMARA DE COMBUSTÃO DE MICROTUBINA A GÁS**

Trabalho de conclusão de curso apresentado à Faculdade de Engenharia da Universidade Federal da Grande Dourados, como parte dos requisitos para obtenção do título de Engenheiro de Energia.

Orientador: Dr. Ramon Eduardo P. Silva

Dados Internacionais de Catalogação na Publicação (CIP).

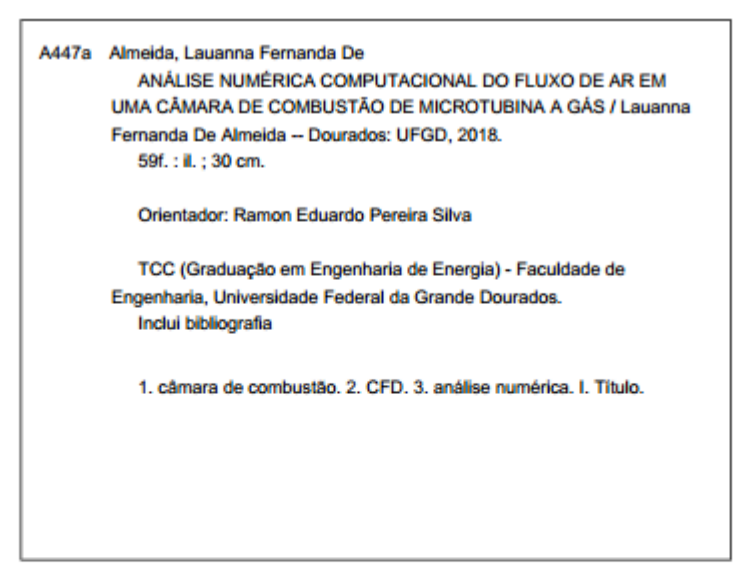

Ficha catalográfica elaborada automaticamente de acordo com os dados fornecidos pelo(a) autor(a).

©Direitos reservados. Permitido a reprodução parcial desde que citada a fonte.

Lauanna Fernanda de Almeida

# **ANÁLISE NUMÉRICA COMPUTACIONAL DO FLUXO DE AR EM UMA CÂMARA DE COMBUSTÃO DE MICROTUBINA A GÁS**

Trabalho de Conclusão de Curso aprovado como requisito parcial para obtenção do Título de Bacharel em Engenharia de Energia na Universidade Federal da Grande Dourados, pela comissão formada por:

> Orientador: Prof. Dr. Ramon E.P. Silva FAEN- UFGD

\_\_\_\_\_\_\_\_\_\_\_\_\_\_\_\_\_\_\_\_\_\_\_\_\_\_\_\_\_\_\_\_\_\_\_\_\_\_\_\_\_

Prof. Dr. Reginaldo R. de Sousa FAEN- UFGD

\_\_\_\_\_\_\_\_\_\_\_\_\_\_\_\_\_\_\_\_\_\_\_\_\_\_\_\_\_\_\_\_\_\_\_\_\_\_\_\_\_

Prof. Dr. Fernando A. A. Mendes FAEN- UFGD

\_\_\_\_\_\_\_\_\_\_\_\_\_\_\_\_\_\_\_\_\_\_\_\_\_\_\_\_\_\_\_\_\_\_\_\_\_\_\_\_\_

Dourados, 2018.

## **AGRADECIMENTOS**

Agradeço primeiramente a Deus, pois sem ele nada teria sido possível.

A minha avó Raquel e avô Joaquim, minha mãe Lilian, minha madrinha Nilza e aqueles que são como pais para mim, Junior e Nilton, sem o apoio e paciência deles essa etapa não poderia estar sendo concluída.

Ao meu orientador Ramon Eduardo P. Silva que é um exemplo de docente, e aceitou trilhar essa caminhada ao meu lado, auxiliando, incentivando e muitas vezes motivando.

Aos professores Reginaldo Ribeiro de Sousa e Fernando Augusto Alves Mendes, pelo apoio e ajuda em vários momentos ao longo do desenvolvimento desse trabalho.

As amigas Gabriela P. Vargas e Jessica D. R. Diniz, por serem minha família ao longo da graduação, contribuindo com paciência, amor, ajuda e muitas vezes sermões quando necessário.

Não menos importante Pedro H. B. Novais, que além de ajudar na qualidade desse trabalho, esteve sempre ao meu lado incentivando e apoiando mesmo quando as coisas pareciam não dar certo.

*No meio da dificuldade encontra-se a oportunidade. (Albert Einstein)*

#### **RESUMO**

Hoje em dia é crescente a busca por tecnologias cada vez mais eficientes, como tal o estudo do comportamento aerodinâmico de uma câmara de combustão durante sua fase de desenvolvimento é muito importante para se obter um produto final adequado para entrar no mercado competitivo. Estudar o escoamento do ar no interior de uma câmara de combustão, tem como objetivo a obtenção de um combustor com um bom comportamento dinâmico, onde a combustão dos gases e a distribuição da temperatura e do ar se dão de maneira correta e eficiente. Neste trabalho, foi utilizado o programa *ANSYS FLUENT®* como ferramenta CFD, para simular uma câmara de combustão anular e de escoamento reverso. Foram utilizados programas complementares como *ANSYS Design Modeler*, *ANSYS Meshing* e *ANSYS CFD-Post*, para importação do *CAD*, para geração e tratamento da malha e visualização 3D dos resultados, respectivamente. Outro programa que auxiliou o desenvolvimento do trabalho foi o AutoCAD, onde a geometria da câmara de combustão foi desenvolvida. Foram realizadas comparações entre o método analítico e o método numérico desenvolvido para a simulação. As simulações foram feitas em situações em que a câmara de combustão operava com rotações de 48000, 64000 e 77000 rpm respectivamente. Todas as simulações referidas permitiram tirar conclusões que validassem o método analítico. Obteve-se que o fluxo de massa permaneceu constante desde a entrada da câmara de combustão até sua saída, o percentual de ar admitida por cada zona de combustão permaneceu muito próximo dos valores encontrados pelo método analítico, em contrapartida a distribuição da vazão de ar ao longo dos orifícios das zonas de combustão se deu de maneira variável e não constante como havia sido admitido pelo método analítico. E foi possível verificar a região de recirculação dentro da câmara de combustão.

**Palavras-chave:** câmara de combustão, CFD, análise numérica.

#### **ABSTRACT**

Nowadays the search for increasingly efficient technologies is growing, so the study of the aerodynamic behavior of a combustion chamber is very important. Especially during its development phase to obtain a final product of high quality. To study the flow of air inside a combustion chamber, has a goal, to get a combustor with a good dynamic behavior. Inside it the combustion of gases and the distribution of temperature and of the air carry on as efficient way. In this work, the ANSYS FLUENT® program has been used like a CFD tool to simulate the behavior of an annular combustion chamber with reverse flow. Supplementary programs such as ANSYS Design Modeler, ANSYS Meshing and ANSYS CFD-Post were used through CAD import software. So, we can show a how is made the generation, treatment and 3D visualization of the results. A comparison was made between the analytical method and the numerical method developed for the simulation. The simulations were performed in situations where the combustion chamber was working at 48.000, 64.000 and 77.000 rpm. All the mentioned simulations have allowed to draw conclusions that have validated the analytical method. We got the next conclusion that the mass flow remained constant from this to the entrance of the combustion chamber until its exit, so, the percentage of mass flow remained very close to the values found by the analytical method, on the other hand, the distribution of the flow through the holes of the combustion zones occurred in a variable and not constant manner as had been forecasted by the analytical method. Therefore, has been possible to check the recirculation region, or region of the magic circle inside the combustion chamber.

**Keywords:** combustion chamber, CFD, numerical analysis.

## **LISTA DE FIGURAS**

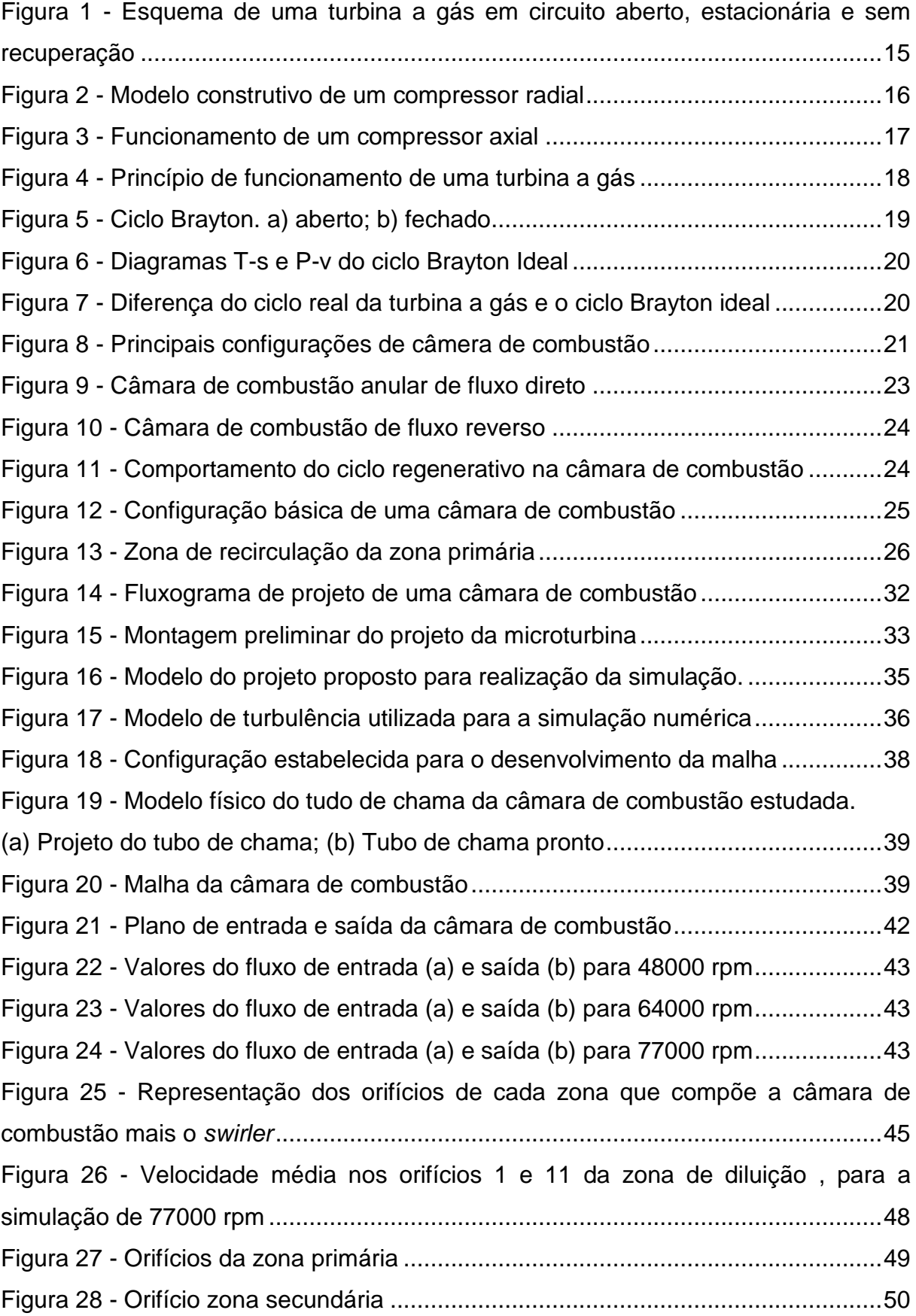

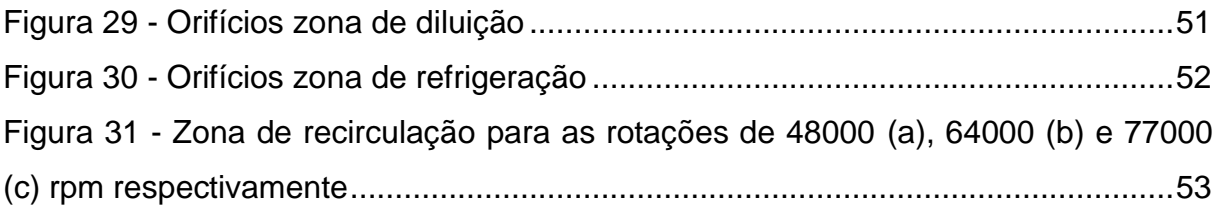

## **LISTA DE TABELAS**

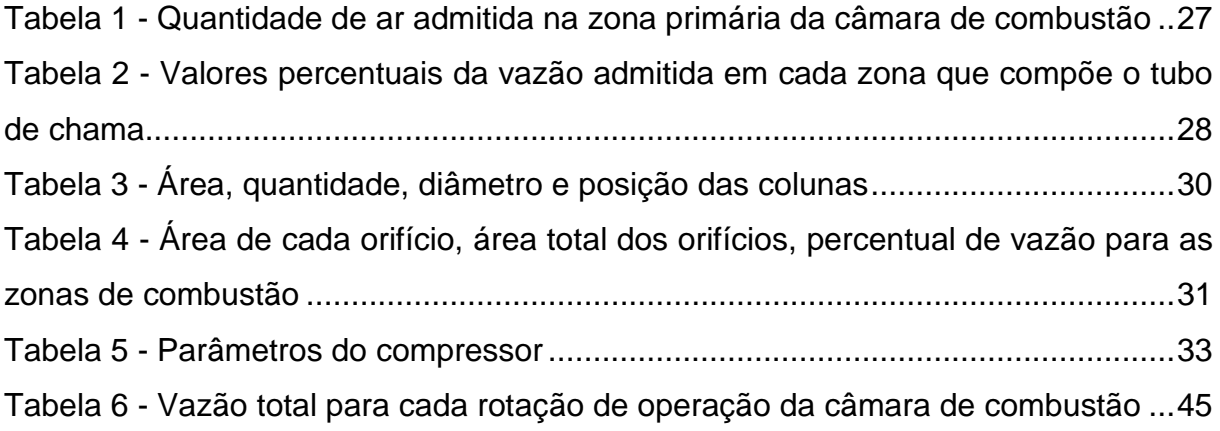

## **LISTA DE SÍMBOLOS**

## LETRAS LATINAS

- A Área
- C<sub>d</sub> Coeficiente de descarga
- K Fator de perda de pressão
- ṁ Vazão mássica
- P Pressão total
- q Calor
- T Temperatura

## LETRAS GREGAS

- α Razão de áreas
- β Razão de passagem do orifício
- ∆ Variação
- µ Razão de sangria
- Φ Razão de equivalência
- δ Fator de perda de momento para os orifícios

## **SUBSCRITOS**

- 2 Saída do compressor
- an Anular
- ar Ar
- e Entrada
- ft Tubo de chama
- gl Global
- h Orifício
- h,t Orifício total
- refr Refrigeração
- s Saída
- zd Zona de diluição
- zp Zona primária
- zr Zona de recirculação
- zs Zona secundária

# **SUMÁRIO**

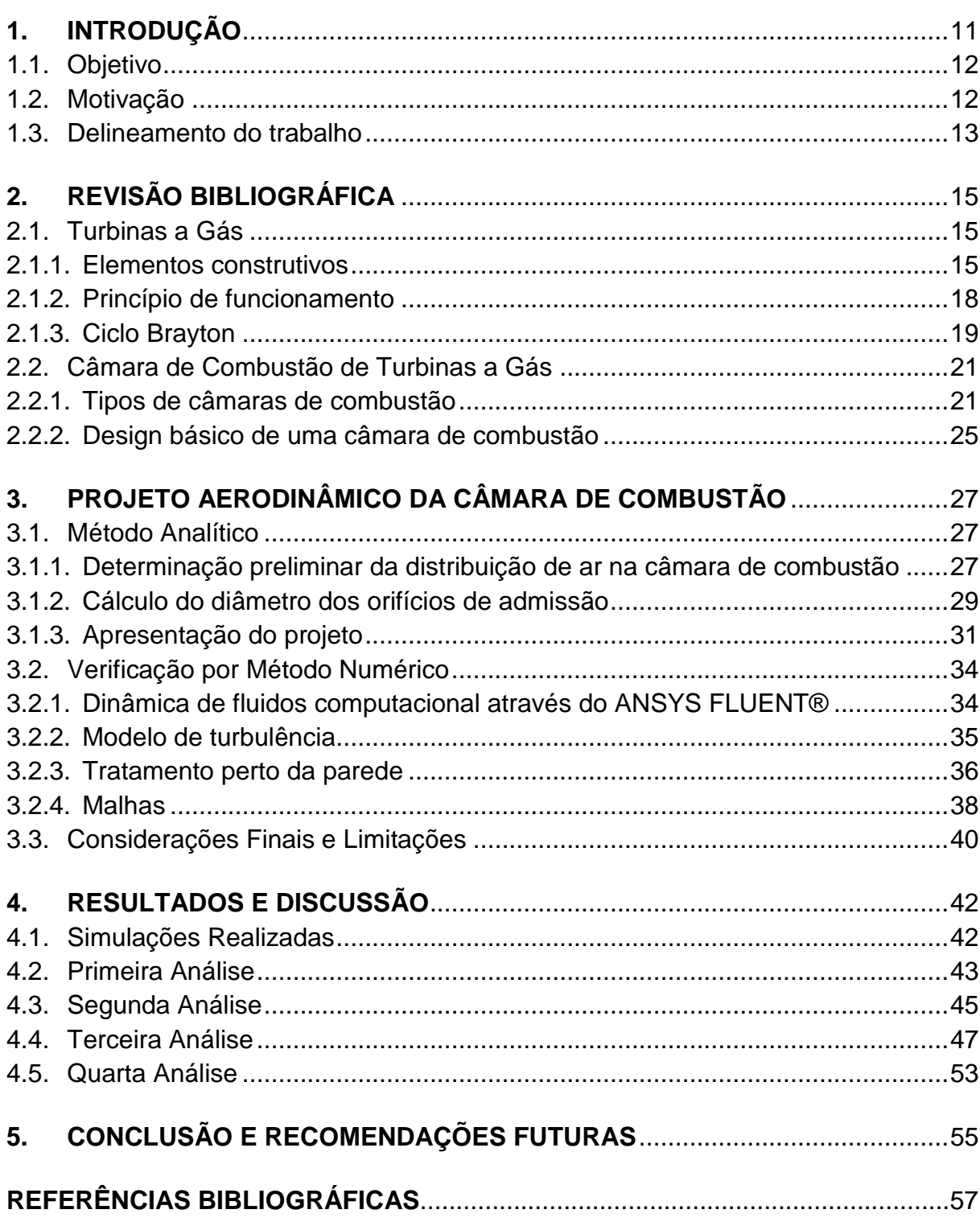

## <span id="page-13-0"></span>**1. INTRODUÇÃO**

A energia, nas suas mais diversas formas, é indispensável à sobrevivência da espécie humana. Em termos de suprimento energético, a eletricidade se tornou uma das formas mais versáteis e convenientes de energia, passando a ser um recurso estratégico para o desenvolvimento socioeconômico de muitos países (ANEEL, 2002).

Segundo o Banco de Informações de Geração (BIG) até março de 2018, no Brasil a participação da geração termelétrica à turbina a gás no setor elétrico brasileiro já alcança valores superiores a 25% dos empreendimentos de geração elétrica em operação, totalizando uma potência de aproximadamente 42 GW em relação ao total instalado de 157 GW, como pode ser visto no gráfico 1, comparativamente ás outras unidades de geração elétrica.

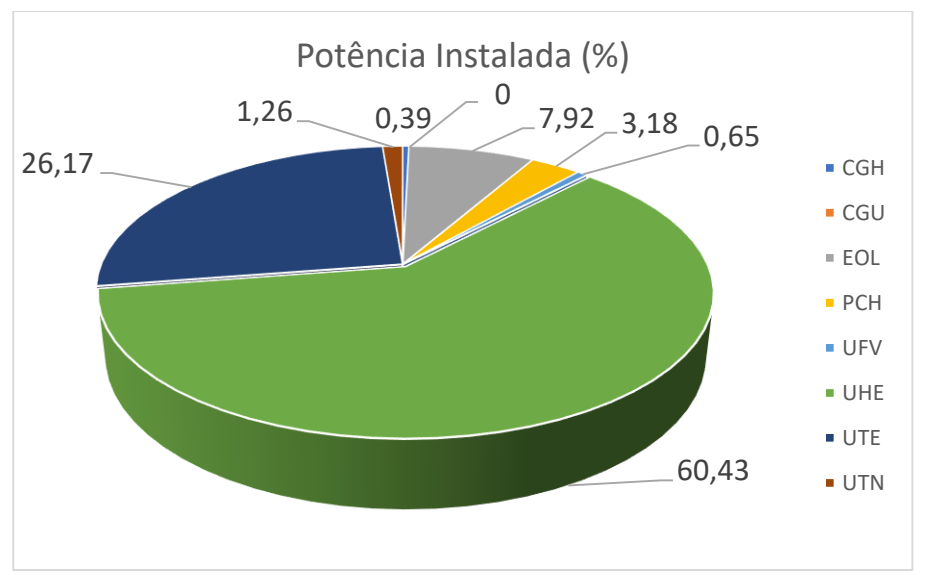

**Gráfico 1** - Distibuição das unidades de geração no setor elétrico brasileiro.

Visando a competitividade do mercado mundial, muitas pesquisas têm sido realizadas com o objetivo de se obter turbinas a gás e microturbinas a gás com maior eficiência e menor emissão de poluentes, os esforços então concentrados no desenvolvimento de projetos de alta eficiência com custo reduzidos de operação e manutenção. Por isso, a câmara de combustão tem sido alvo de muitas pesquisas, tanto na realização de testes experimentais, quanto na aplicação de simulações numéricas (GUEGEL; MANDELA, 2002).

Fonte: BIG, 2018.

Uma maneira de fazer a análise de uma câmara de combustão mais rápida é através da dinâmica dos fluidos computacional (CFD) aliados a computadores cada vez mais eficiente no processamento desses resultados. Essas simulações numéricas restringem o número de testes experimentais para aquisição de dados, ou seja, é possível garantir uma economia de tempo e dinheiro, deixando para os testes experimentais somente analise que são indispensáveis por esse método.

Dessa forma, ao longo desse trabalho, aceitou-se o desafio de propor uma modelagem numérica para uma câmara de combustão já desenvolvida pelo método analítico por Silva (2015), e assim caracterizar o comportamento do fluido de trabalho para futura comparação de resultados entre os dois métodos.

## <span id="page-14-0"></span>**1.1.Objetivo**

O objetivo do trabalho é realizar uma simulação numérica computacional do modelo analítico já realizado em uma câmara de combustão tubular de escoamento reverso de uma microturbina operando com etanol, realizada no Laboratório de Combustão, Propulsão e Energia do ITA (LCPE/ITA).

- Objetivos específicos:

1. Calcular através da simulação as vazões de ar nas zonas de combustão da câmara de combustão e comparar com os cálculos analíticos.

2. Calcular as vazões de ar nos orifícios das zonas de combustão da câmara de combustão e comparar com os dados analíticos

3. Verificar a formação da zona de recirculação em cada condição de operação.

#### <span id="page-14-1"></span>**1.2.Motivação**

No atual cenário a utilização das microturbinas a gás vem ganhando mercado, pois a demanda de energia vem crescendo, com isso a corrida para encontrar formas alternativas de geração de energia elétrica cresce na mesma proporção. As microturbinas a gás se destacam quando se fala em mercado de geração distribuída e cogeração. Os sistemas de cogeração demonstram que a eficiência vem aumentado no decorrer do tempo, contudo, para garantir esse crescimento é necessário desenvolver equipamentos para as microturbinas a gás com maior eficiência, bem como implementar câmaras de combustão com menor emissão de poluentes. Assim, o correto aquecimento dos materiais no interior da câmara de combustão propicia uma distribuição de temperatura uniforme ao longo da estrutura.

Com a complexidade do fenômeno da combustão, fenômeno que envolve muitos parâmetros físico-químico e, cuja determinação de testes experimentais é dispendiosa, as simulações numéricas computacionais vêm ganhando espaço para caracterização do comportamento aerodinâmico destes equipamentos. Assim, diversas pesquisas têm encontrado motivação nesse campo de simulação, através da aplicação de métodos numéricos mais precisos associados à computadores mais rápidos conseguindo respostas para diversos tipos de problemas, onde a utilização desses dados é impraticável experimentalmente.

Nesse contexto, o presente trabalho contribui com a análise de uma metodologia para avaliação de projetos e estudo aerodinâmico de câmaras de combustão.

## <span id="page-15-0"></span>**1.3.Delineamento do trabalho**

Este trabalho foi dividido em cinco capítulos, dispostos da seguinte maneira:

- 1. Introdução
- 2. Revisão bibliográfica
- 3. Projeto Aerodinâmico da câmara de combustão
- 4. Resultados e discussões
- 5. Conclusão

O primeiro capítulo introduz o tema que será abordado, mostrando os objetivos do trabalho e a divisão do mesmo.

No segundo capítulo é realizada a revisão bibliográfica sobre as turbinas a gás e câmaras de combustão, nesse capítulo são desenvolvidos os princípios de funcionamento e as principais características desses equipamentos.

No capítulo três, são definidos os requisitos do projeto, como a geometria, os parâmetros necessários, as variáveis indispensáveis para construir o modelo computacional o mais próximo possível do modelo analítico. No mesmo capítulo é feita a metodologia do modelo da simulação numérica computacional, utilizando o *software* escolhido para o presente trabalho.

No quarto capítulo são analisados os resultados do modelo da simulação computacional, com o projeto analítico da câmara de combustão da Tese – Projeto, construção e ensaio de uma câmara de combustão de microturbina operando com etanol, desenvolvida por Silva (2015) e se os objetivos foram alcançados.

No capítulo cinco são apresentadas as conclusões do estudo e sugestões para futuros trabalhos que possam melhorar o presente trabalho.

## <span id="page-17-0"></span>**2. REVISÃO BIBLIOGRÁFICA**

## <span id="page-17-1"></span>**2.1.Turbinas a Gás**

Conhecida como uma máquina térmica a turbina a gás converte a energia potencial termodinâmica, contida nos gases quentes provenientes de uma combustão, em trabalho mecânico ou então é utilizada para propulsão. Apesar da turbina a gás parecer simples ela acaba se tornado uma máquina mais complexa do que imaginamos, pois é composta por inúmeras partes móveis, sistemas de lubrificação aprimorados, controle eletrônico, além de características termodinâmicas e funcionamento bem específicos (DIAS, 2011).

## <span id="page-17-2"></span>2.1.1. Elementos construtivos

Os principais componentes de uma turbina a gás são: o compressor, a câmara de combustão e a turbina propriamente dita, a figura 1 representa a distribuição desses componentes respectivamente.

**Figura 1** - Esquema de uma turbina a gás em circuito aberto, estacionária e sem recuperação.

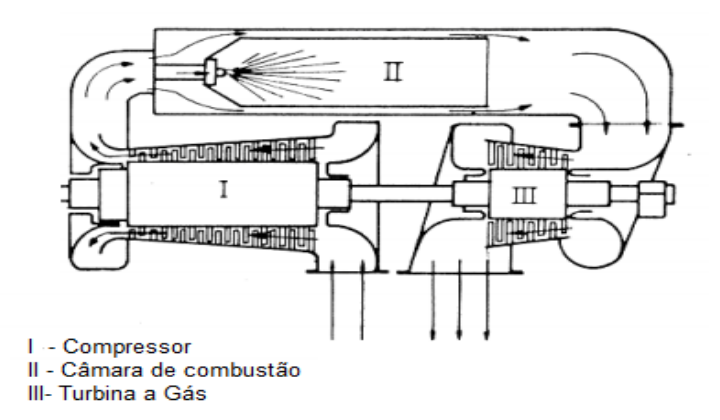

Fonte: adaptado de Ramos e Silva, 2009

## **2.1.1.1. Compressor**

Tem como função aumentar a pressão do ar ambiente proveniente do duto de admissão para entrar na câmara de combustão. Os compressores de turbina a gás podem ser classificados como radiais ou axiais.

**- Radiais:** o escoamento entra paralelamente ao eixo do rotor e sai dele perpendicularmente. Foram a primeira forma de compressão de turbinas a gás e são até hoje muito utilizados para turbinas de pequeno porte, na parte construtiva ele possui duas partes principais: rotor e o difusor, figura 2 (SILVA, 2013). Ainda segundo Silva a função do rotor é impor uma velocidade tangencial ao fluxo, gerando uma desaceleração e aumento da pressão estática do fluido, já o difusor exerce a função de converter uma parte da energia cinética do fluxo em energia de pressão.

**Figura 2** - Modelo construtivo de um compressor radial.

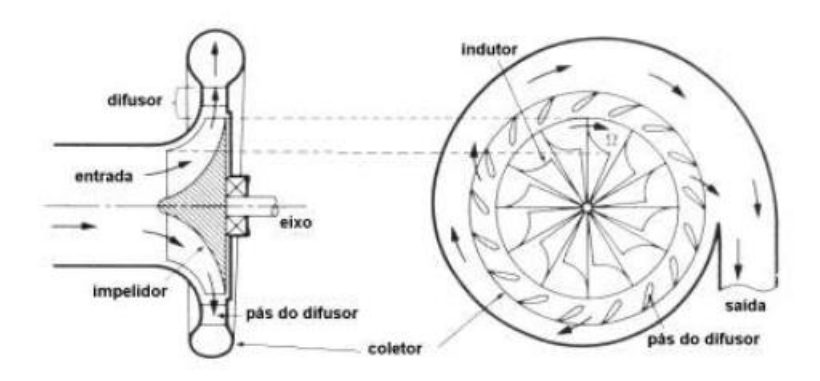

Fonte: Silva, 2013.

**- Axiais:** o escoamento ocorre na direção do eixo do rotor. Esse compressor é constituído de um rotor e um estator, cada conjunto de rotor/estator é denominado como estágio, e um compressor é composto por diversos estágios. O funcionamento desse modelo se dá de maneira que o ar é acelerado pelo rotor e depois desacelerado no estator, então a energia cinética transferida no rotor é convertida em energia de pressão, esse processo é repedido diversas vezes, até se ter a razão de pressão necessária, ver figura 3 (SILVA, 2013).

## **Figura 3** - Funcionamento de um compressor axial.

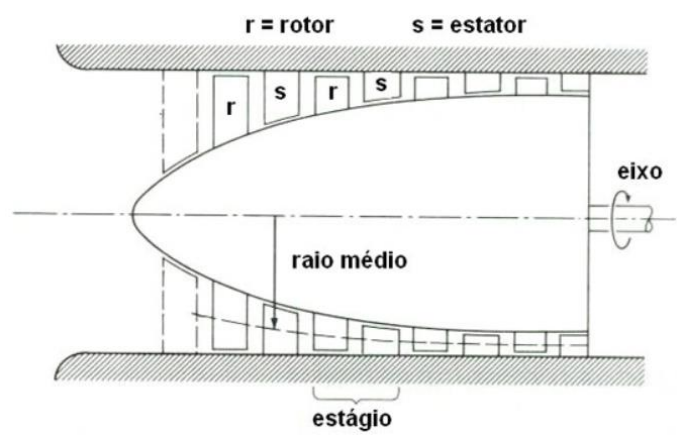

Fonte: Cobel, 2013.

## **2.1.1.2. Câmara de combustão**

Na câmara de combustão o ar pressurizado do compressor é misturado ao combustível e ignitado, após a combustão os gases seguem para a turbina. Elas podem ser dispostas verticalmente ou horizontalmente, e são compostas por:

- Carcaça;
- Difusor;
- Tubo de chama;
- Bico injetor de combustível.

A câmara de combustão deve realizar as seguintes operações: pulverizar o combustível, realizar a mistura ar/combustível, efetuar a combustão da mistura e a diluição total dos produtos da combustão. Cada etapa descrita acima acontece em determinadas partes da câmara. No item 2.2 será melhor detalhado as características, configurações e funcionamento da câmara de combustão.

## **2.1.1.3. Turbina**

A turbina tem o objetivo de fornecer trabalho para acionar o compressor, as que são utilizadas para propulsão tem como objetivo fornecer potência de eixo. A classificação das turbinas também é dividida em radiais e axiais. Nas turbinas radiais o escoamento é direcionado ao interior do rotor e deixa a carcaça com uma velocidade próxima a velocidade de rotação do rotor. Por outro lado, as axiais podem ser de dois tipos: ação e reação. De acordo com Silva (2013) nas turbinas tipo ação a queda de pressão total através de cada estágio ocorre no estator, que pela sua forma convergente aumenta a velocidade do gás. Já nas turbinas de reação as palhetas do estator são projetadas para alterar a direção do fluxo do gás sem mudar a pressão, as passagens convergentes entre as palhetas produzem uma forma de reação, que resulta na expansão e aceleração do gás.

## <span id="page-20-0"></span>2.1.2. Princípio de funcionamento

O compressor é o responsável por admitir o ar fresco em condições ambientes, ou muitas vezes refrigerado, e elevar a pressão, através da compressão adiabática, desde sua admissão até a câmara de combustão. O ar em alta temperatura e comprimido e entregue para a câmara de combustão através de um difusor, onde o combustível é injetado e queimado à pressão constante, gerando um aumento na temperatura dos gases. Os gases resultantes da câmara de combustão a alta temperatura entram na turbina, onde se expandem até a pressão atmosférica, ocasionando então a conversão em trabalho de eixo, acionando o compressor e eventualmente gerando energia. Os gases que não são utilizados acabam sendo descartados para o ambiente e na maioria das vezes a temperaturas ainda elevada (Figura 4).

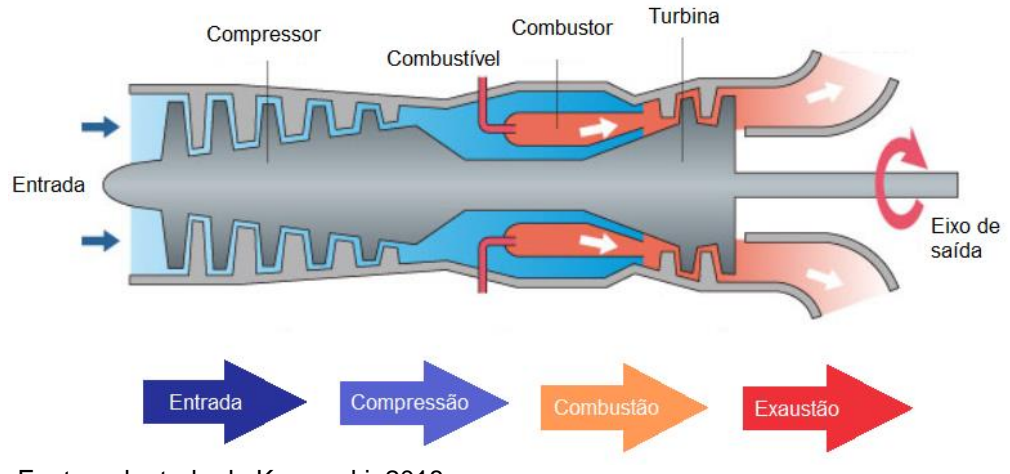

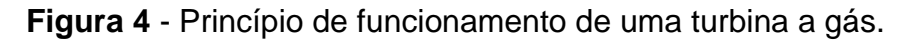

As diversas etapas do fluido de trabalho ao passar por todos os componentes da turbina a gás seguem um ciclo termodinâmico, como é o caso do ciclo das turbinas a gás ou Ciclo Brayton, projetado por George Brayton em 1870.

Fonte: adaptado de Kawasaki, 2018.

#### <span id="page-21-0"></span>2.1.3. Ciclo Brayton

O ciclo Brayton na sua forma ideal é muito utilizado como um comparativo dos processos empregados nas turbinas a gás, uma vez que ele representa as variações de estado dos gases sem considerar as perdas e os fenômenos de irreversibilidade existentes nos processos reais (DIAS, 2011). Nesse tipo de ciclo termodinâmico um compressor é conectado a uma turbina através de um eixo comum, a partir daí podemos ter o ciclo fechado e o aberto. O ciclo aberto pode ser modelado como o ciclo fechado, os processos de compressão e expansão continuam os mesmos, porém o processo de combustão é substituído por um processo de fornecimento de calor a pressão constante a partir de uma fonte externa, e o processo de exaustão é substituído por um processo de rejeição de calor à pressão constante para o ar ambiente (ÇENGEL; BOLES, 2007). Ainda de acordo com os autores, o ciclo aberto é o que melhor representa uma análise real de uma turbina a gás.

O ciclo pode ser representado por quatro etapas sendo elas: 1-2 compressão isentrópica com aumento de temperatura; 2-3 queima da mistura ar/combustível a pressão constante isobárica; 3-4 gases a alta pressão e temperatura se expandem isentropicamente ao passar pela turbina; 4-1 rejeição de calor a pressão constante (Figura 5).

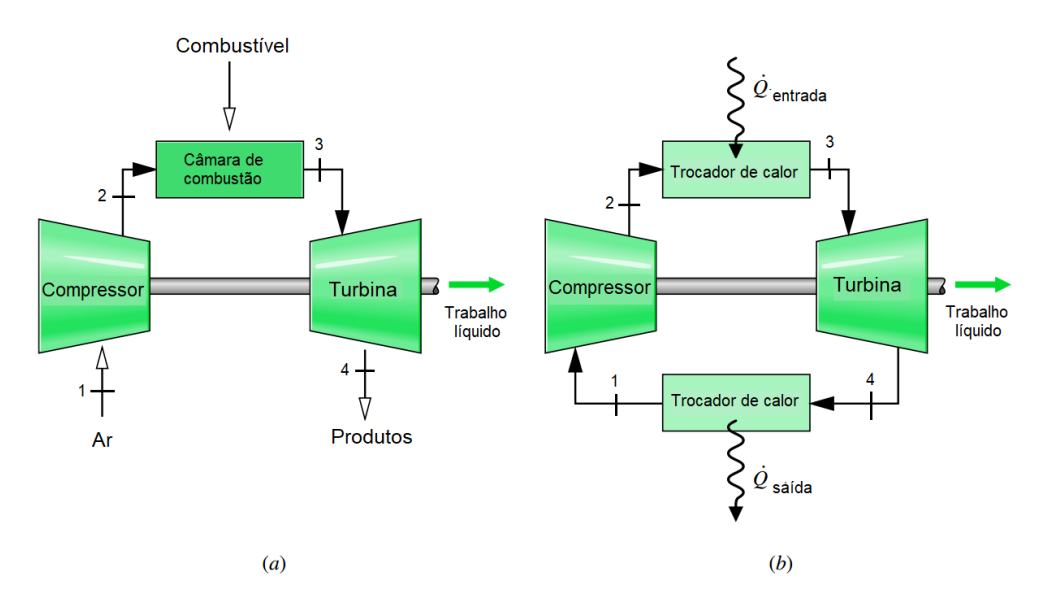

**Figura 5** - Ciclo Brayton. a) aberto; b) fechado.

Fonte: adaptado de Moran; Shapiro, 2006.

Os diagramas T-*s* e P-*v* de um ciclo ideal são representados na figura 6, onde qe se refere ao calor adicionado ao sistema e q<sup>s</sup> ao calor rejeitado pelo mesmo.

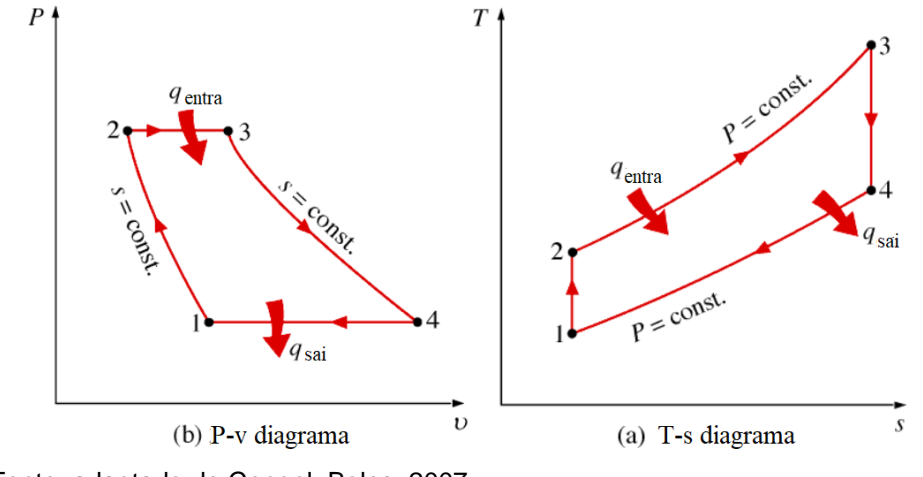

**Figura 6** - Diagramas T-s e P-v do ciclo Brayton Ideal.

Fonte: adaptado de Çengel; Boles, 2007.

São diversos os aspectos que diferem o ciclo da turbina a gás real do ciclo Brayton ideal. Quando falamos em um processo real a queda de pressão durante a adição e rejeição de calor acaba sendo inevitável, além de que devido a irreversibilidade o trabalho de compressão real é maior e o trabalho realizado pela turbina é menor (ÇENGEL e BOLES, 2007). A diferença do ciclo real para o ideal, o estado 2 e 4 são o estado reais do compressor e da turbina respectivamente, já os estados 2s e 4s representam o caso ideal (Figura 7).

**Figura 7** - Diferença do ciclo real da turbina a gás e o ciclo Brayton ideal.

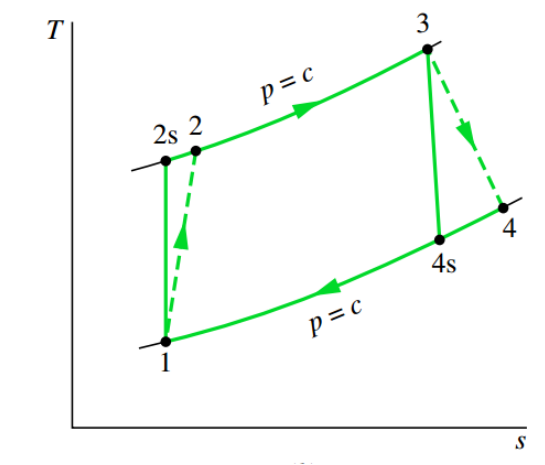

Fonte: Moran; Shapiro, 2006.

### <span id="page-23-0"></span>**2.2.Câmara de Combustão de Turbinas a Gás**

A câmara de combustão de uma turbina a gás é um componente que auxilia no aumento da temperatura do ar que provém do compressor, através da adição e da combustão do combustível, na sequencia os gases quentes são expandidos e acionam a turbina. Isso tudo deve ser obtido com a máxima eficiência e a mínima perda de pressão. Na sequência serão mencionados com mais detalhes as principais características e princípios de funcionamento das câmaras de combustão.

<span id="page-23-1"></span>2.2.1. Tipos de câmaras de combustão

Existem diversos tipos de câmaras de combustão, a escolha de um tipo particular é determinada pelo projeto, onde é levada em consideração o design do motor e necessidade de utilizar da melhor maneira possível o espaço disponível. De acordo com Lefebvre e Ballal (2010), as câmaras de combustão podem ser divididas em três configurações típicas com base na geometria. Outra configuração pode partir da distribuição de ar necessária para cada combustor.

#### **2.2.1.1. Geometria**

Os arranjos das câmaras de combustão de acordo com a geometria podem ser classificados como tubular, tubo-anular e anular. Essas disposições podem ser visualizadas através do esquema mostrado na figura 8.

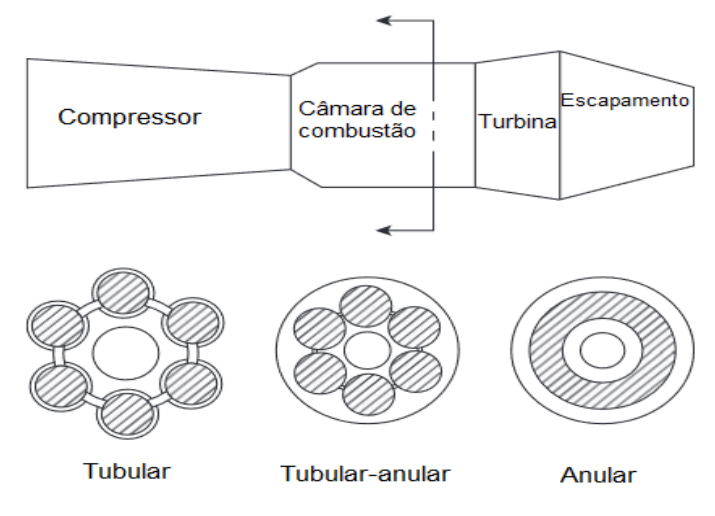

**Figura 8** - Principais configurações de câmera de combustão.

Fonte: adaptado de Lefebvre e Ballal, 2010.

- **Tubular:** é uma das configurações mais antigas. A maioria dos primeiros motores a jato, como *Whittle W2b*, *Jumo 004* e *RR Nene*, *Dart e Derwent*, apresentam combustores tubulares. Essa configuração consiste em um cilindro interno, onde a combustão ocorre, e esse cilindro fica envolvido por uma carcaça externa cheio de orifícios que tem a função de resfriar as paredes e fazer a diluição dos gases quentes no interior do tubo de chama (LEFEBVRE e BALLAL, 2010). A vantagem consiste na facilidade, de projetar e construir, além de chamar a atenção para aplicações industriais devido ao fácil acesso e manutenção. Em contrapartida, devido ao porte, o controle de distribuição de ar se torna complicada em alguns casos, principalmente em sistemas de baixa pressão (DIAS, 2011). Outra desvantagem se refere às elevadas emissões e perdas de carga, que reduz sua eficiência, além de serem inviáveis para aplicações aeronáutica devido ao seu comprimento e peso (LEFEBVRE e BALLAL, 2010).

**- Tubo-anular:** essa configuração foi desenvolvida para unir as vantagens das geometrias tubular e anular, combinando a resistência mecânica da câmara de combustão tubular com o tamanho compacto das câmaras anulares (BATISTA, 2011). Esse arranjo se dá em um conjunto de câmaras tubulares dispostas anularmente no interior de uma única parte interna, assim o ar é fornecido por uma única via para todos os conjuntos de câmaras. As vantagens, como mencionadas anteriormente, se unem tornando esse modelo um projeto simples, com menor perda de pressão e com tamanho e peso reduzido. A desvantagem é que por ser menos compactada que a anular, ela precisa de interconectores para ignição, que podem gerar problemas no acendimento das chamas (DIAS, 2011).

**- Anular:** é o modelo mais moderno entre as câmaras de combustão, nessa configuração o tubo de chama é disposto de modo concêntrico a carcaça anular (DIAS, 2011). Assim, seu arranjo se torna uma forma ideal de combustor pois o modelo se torna compacto. De acordo com Silva (2009) as vantagens dessa configuração é a baixa perda de pressão, menor área frontal, boa mistura do ar com o combustível, maior tempo de residência, baixa rigidez, boa razão entre a área interna e fluxo de ar, facilitando o arrefecimento, sua desvantagem está na difícil manutenção, devido a necessidade da remoção do motor para desmontagem e inspeção. Outro aspecto negativo é a dificuldade de se obter um perfil uniforme e estável de temperatura quando comparada com a geometria tubular (DIAS, 2011).

#### **2.2.1.2. Distribuição de ar**

De acordo com a distribuição de ar os tipos podem ser classificados em: combustor com fluxo direto, fluxo reverso, regenerativo e de *Single Vortex*.

**- Combustor de fluxo direto:** nesse modelo o ar proveniente do compressor passa pelo combustor e segue direto para a turbina, ou seja, o ar flui em uma única direção. Esse tipo de arranjo agrada muito devido a sua simplicidade, e facilita a distribuição de ar. A figura 9 mostra o comportamento do ar nesse tipo de configuração.

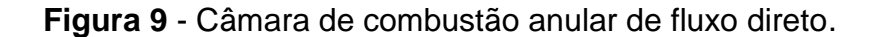

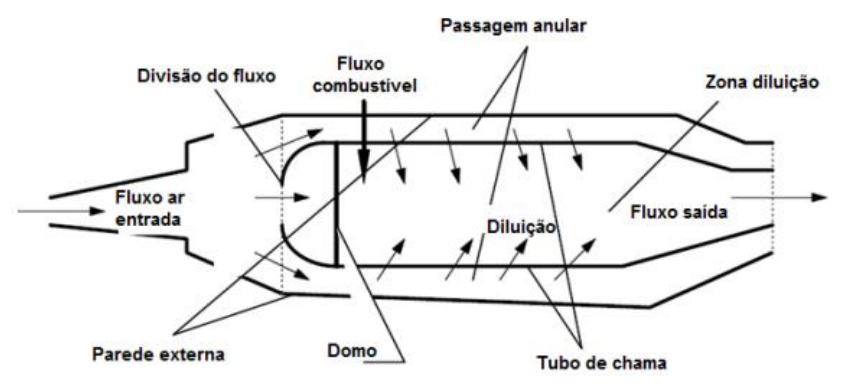

Fonte: Rodriguez, 1997*.* 

**- Combustor de fluxo reverso:** sua geometria permite que o ar que chega do compressor passe pelo combustor, como se estivesse passando por uma serpentina, e então se direciona para a turbina, seu escoamento é melhor visualizado na figura 10. Esse modelo tem como vantagem o tamanho, a distância do eixo entre o compressor e a turbina é reduzido. Em contrapartida a distribuições dos orifícios de admissão se tornam mais complicada. Esse tipo de configuração normalmente é utilizado quando o compressor for centrífugo.

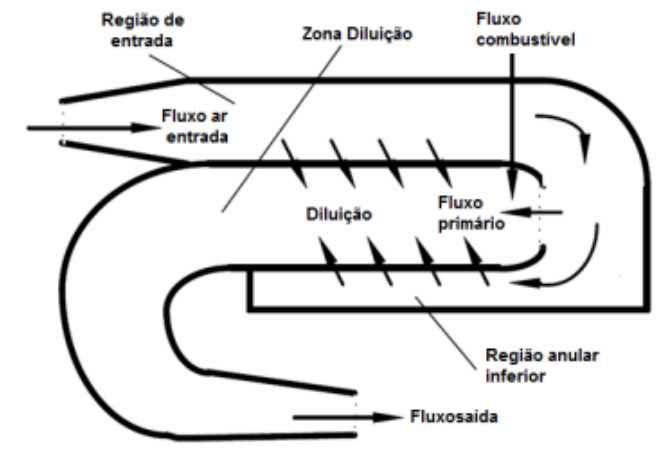

## **Figura 10** - Câmara de combustão de fluxo reverso.

Fonte: Rodriguez, 1997.

**- Combustores regenerativos:** esse modelo tem como características equipamentos que são instalados entre o compressor e a entrada da câmara de combustão com a finalidade de aumentar a temperatura do ar de entrada da câmara proveniente dos gases quentes da exaustão, isso auxilia na combustão, porém gera problemas para reduzir a temperatura das paredes. O ciclo empregado nesse arranjo pode ser visualizado na figura 11.

**Figura 11** - Comportamento do ciclo regenerativo na câmara de combustão.

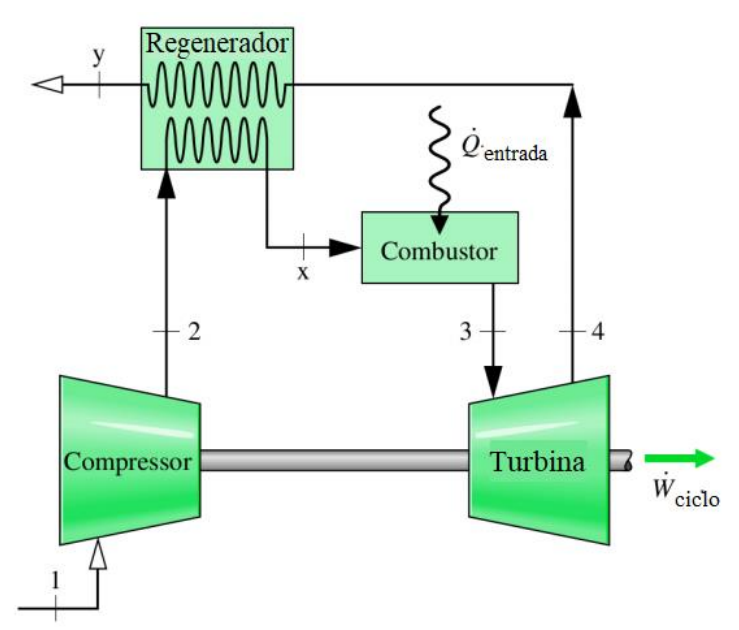

Fonte: adaptado de Moran; Shapiro, 2006.

**- Combustores** *Single Vortex***:** nessa configuração é criada uma região de recirculação que estabiliza a chama a partir de um jato de ar perpendicular a injeção de combustível, criando uma boa região de mistura devido ao escoamento levar uma boa quantia de combustível, porém esse arranjo produz níveis elevados de poluentes como CO e hidrocarbonetos.

## <span id="page-27-0"></span>2.2.2. Design básico de uma câmara de combustão

Uma câmara de combustão pode ser dividida em três áreas principais: zona primária, zona intermediaria ou secundária e zona de diluição. A figura 12 mostra como se dá a configuração dessas áreas na câmara de combustão.

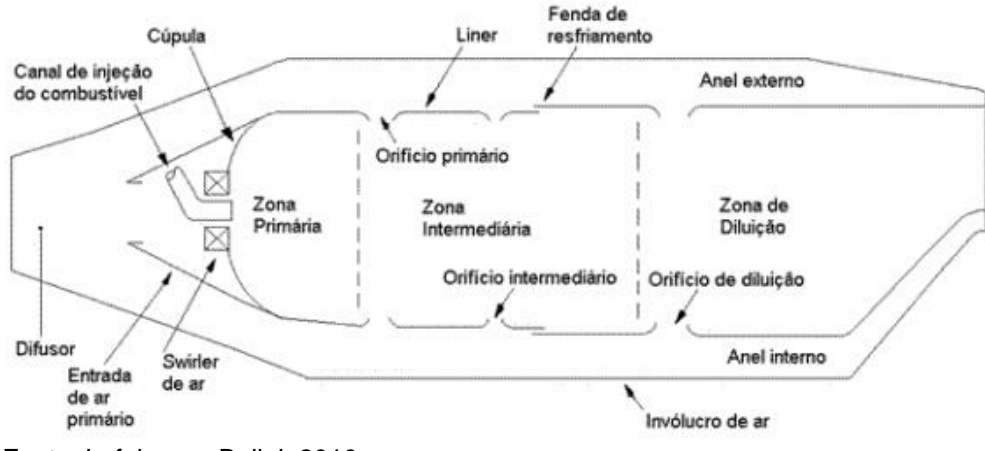

**Figura 12** - Configuração básica de uma câmara de combustão.

Fonte: Lefebvre e Ballal, 2010.

A zona primária é onde o combustível é injetado e a combustão é próxima da estequiométrica. Entre 15 a 20% do fluxo de ar proveniente do compressor é admitido nessa região e é onde ocorre a maior parte da combustão (LACAVA, 2006). A principal função dessa zona é a de ancorar a chama garantindo tempo, temperatura e turbulência suficiente para que a mistura ar/combustível encontre combustão completa (LEFEBVRE e BALLAL, 2010). Essa chama é mantida através de uma zona de recirculação que é criada através do uso do *swirler*, essa zona é dada através dos gases quentes da combustão com o objetivo de promover a estabilidade e ignição continua da mistura combustível/ar (Figura 13).

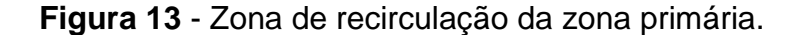

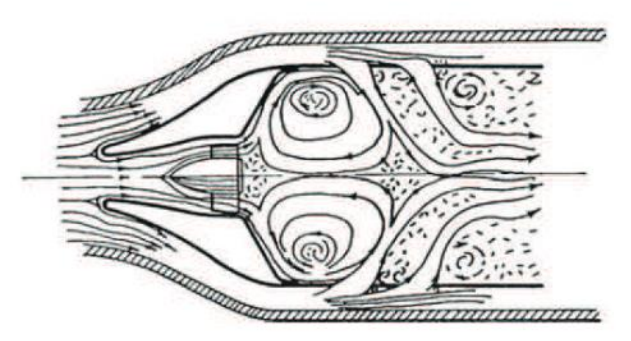

Fonte: Lefebvre e Ballal, 2010.

A zona intermediária é uma extensão da zona primária e as duas compõem a zona de combustão, sua função é garantir a combustão completa. Nessa região a temperatura chega na ordem de 2000K, já avaliada como uma mistura pobre (com excesso de comburente e falta de combustível), com alta concentração de CO, H<sup>2</sup> resultantes da primeira queima. Assim para evitar que esses poluentes cheguem a zona de diluição e corram o risco de congelamento da mistura de gases, ou então que o CO, que é indicador de ineficiência da combustão, seja descarregado no ambiente sem queimar uma quantidade a mais de ar é injetado na câmara, aumentando a chance da combustão completa.

Na zona de diluição o restante de ar é admitido, com o objetivo de promover um controle de temperatura na entrada da turbina, reduzindo assim a temperatura dos gases de combustão a valores que sejam aceitáveis pela turbina (LEFEBVRE e BALLAL, 2010).

## <span id="page-29-0"></span>**3. PROJETO AERODINÂMICO DA CÂMARA DE COMBUSTÃO**

## <span id="page-29-1"></span>**3.1.Método Analítico**

Quando falamos de um projeto de câmara de combustão deve-se estar ciente que se trata de um desenvolvimento que segue diversas etapas até ser concluído. Porém, neste trabalho serão apresentadas apenas as fases de suma importância, as quais são a determinação preliminar da distribuição de ar na câmara de combustão, o cálculo do diâmetro dos orifícios de admissão e apresentação do projeto.

É muito importante entender como se comporta a distribuição de ar ao longo do tubo de chama para se dar sequência a simulação. Todos os levantamentos de equações e dados apresentados no item 3.1.1 foram realizados de acordo com Silva (2015).

<span id="page-29-2"></span>3.1.1. Determinação preliminar da distribuição de ar na câmara de combustão

No início do projeto da câmara de combustão já foi determinado a quantidade de ar admitida pela zona primária para garantir a combustão, esse valor segue representado na tabela 1.

**Tabela 1** - Quantidade de ar admitida na zona primária da câmara de combustão.

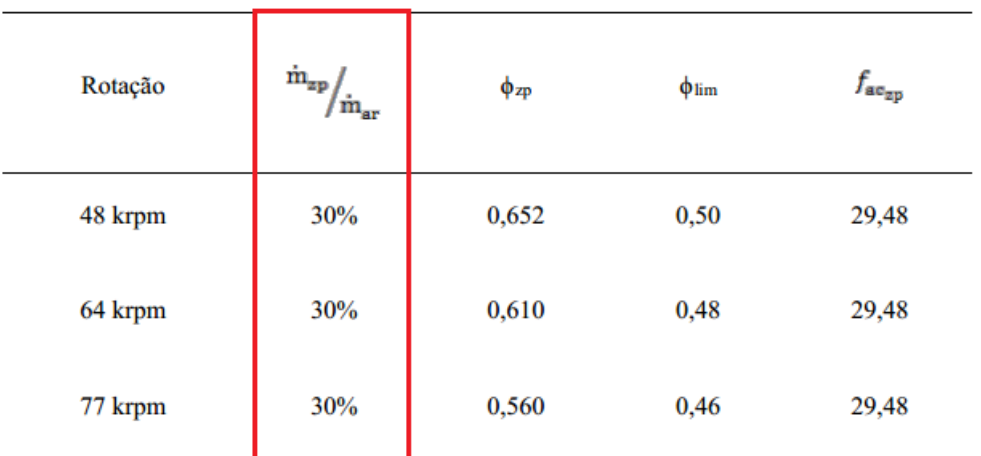

Fonte: adaptado de Silva, 2015.

Na sequencia o valor calculado foi a proporção de ar necessária para a zona de refrigeração do tubo de chama, esse valor de acordo com Silva (2015) foi determinado experimentalmente por Odgers (1986), usando a equação 3.1. Onde m<sub>refr</sub> é a vazão mássica de refrigeração, m<sub>ar</sub> a vazão mássica de ar e T<sub>2</sub> a temperatura de saída do compressor.

$$
\frac{\dot{m}_{\text{refr}}}{\dot{m}_{\text{ar}}} = 0.1. T_2 - 30 \tag{3.1}
$$

Na zona secundária a quantidade de ar admitida através dos orifícios dever ser determinada de uma maneira que a razão de equivalência da zona secundária ( $\phi_{zs}$ ) seja menor que 0,8. Já a equação que rege a distribuição de ar nessa zona é a 3.2. Onde mzs é a vazão mássica da zona secundária, φ<sub>gl</sub> é a razão de equivalência global e ṁzp é a vazão mássica na zona primária.

$$
\frac{\dot{m}_{zs}}{\dot{m}_{ar}} = \frac{\phi_{gl}}{\phi_{zs}} - \frac{\dot{m}_{zp}}{\dot{m}_{ar}}
$$
 (3.2)

A quantidade admitida pela zona de diluição é o restante do ar, e é determinada pela equação 3.3 (SILVA, 2015). Onde m<sub>zd</sub> é a vazão mássica da zona de diluição.

$$
\frac{\dot{m}_{zd}}{\dot{m}_{ar}} = 1 - \frac{\dot{m}_{zp} + \dot{m}_{zs} + \dot{m}_{refr}}{\dot{m}_{ar}}
$$

Todos os valores encontrados por Silva (2015) pelo método analítico são vistos na tabela 2 a seguir.

**Tabela 2** - Valores percentuais da vazão admitida em cada zona que compõe o tubo de chama.

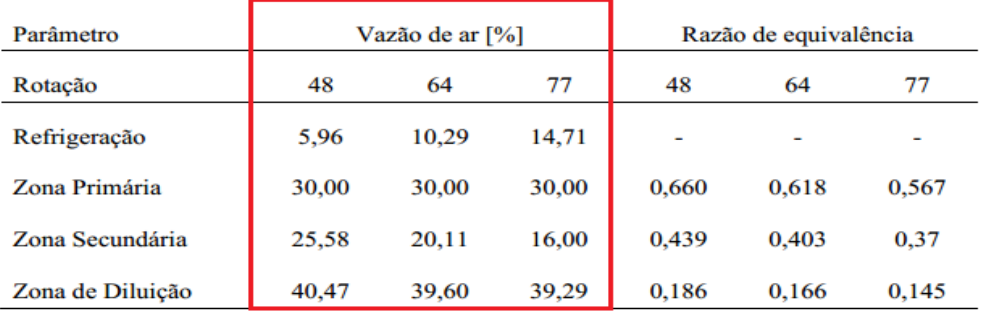

Fonte: adaptado de Silva, 2015.

#### <span id="page-31-0"></span>3.1.2. Cálculo do diâmetro dos orifícios de admissão

Essa é a última etapa, onde é determinada a distribuição dos orifícios de admissão de ar ao longo do tubo de chama*,* são eles que controlam a quantidade de ar necessária para cada zona de combustão. De acordo com Silva (2015) essa etapa só é realizada após a determinação da vazão de ar admitida em cada zona.

O referido trabalho realiza a sequência de cálculos descrita por Lefebvre e Ballal (2010).

Com os valores das vazões de ar pode-se então definir a razão de sangramento do orifício (βh), onde ṁh,t é a vazão de ar total que entra no orifício e ṁan a vazão de ar que passa pela região anular, como mostra a equação 3.4.

$$
\beta_h = \frac{\dot{m}_{h,t}}{\dot{m}_{an}} \tag{3.4}
$$

Estimar um valor inicial para o coeficiente de descarga.

Determinar a área total do orifício pela equação 3.5, assumindo a perda de pressão no orifício (∆Ptt / P2) como 0,6. Onde ∆Ptt é a perda de pressão no tubo de chama,  $P_2$  é a pressão total na saída do compressor,  $T_2$  temperatura de saída do compressor,  $A_{h,t}$  é a área total dos orifícios e  $C_{d,h}$  é o coeficiente de descarga dos orifícios.

$$
\frac{\Delta P_{ft}}{P_2} = \frac{143.5 \cdot (\dot{m}_{h,t})^2 \cdot T_2}{P_2^2 \cdot C_{d,h}^2 \cdot A_{h,t}}
$$

Calcular a razão de área do orifício  $(\alpha_h)$  equação 3.6, onde A<sub>h</sub> é a área do orifício e Aan a área anular. E calcular sua relação com a razão de sangria (µh) equação 3.7, onde β<sup>h</sup> é a razão de passagem do orifício e α<sup>h</sup> a razão de área do orifício.

$$
\alpha_h = \frac{A_h}{A_{an}} \tag{3.6}
$$

$$
\mu_h = \frac{\beta_h}{\alpha_h} \tag{3.7}
$$

Calcular o fator de perda de pressão (K) usando a equação 3.8, onde δ é o fator de perda de momento, sendo δ = 0,8 para orifícios planos e δ = 0,6 para orifícios convexos.

$$
K = 1 = \delta. \{2. \mu^2 + [4. \mu^4 + \left(\frac{\mu^2}{\delta^2}\right). (4. \beta - \beta^2)]^{0.5}\}
$$

Inserir o valor do coeficiente de perda de pressão na equação 3.9 para obter o valor do coeficiente de descarga do orifício (C<sub>d,h</sub>).

$$
C_{d,h} = \frac{(K-1)}{\delta[4K^2 - K(2-\beta)^2]^{0.5}}
$$

A área total dos orifícios é então definida quando os valores do coeficiente de descarga convergirem. Sendo assim definido a quantidade de orifícios e o número de colunas, os valores são vistos na tabela 3.

| Zona         | área total [mm <sup>2</sup> ] | número | diâmetro [m] | $x$ [m] |
|--------------|-------------------------------|--------|--------------|---------|
| Primária     | 606                           | 12     | 8            | 0,0640  |
| Secundária   | 418                           | 7      | 9            | 0,0865  |
| Diluição     | 978                           | 11     | 11           | 0,1305  |
| Refrigeração | 375                           | 28     | 4            | 0,182   |

**Tabela 3** - Área, quantidade, diâmetro e posição das colunas.

Fonte: adaptado de Silva, 2015

A fim de facilitar a usinagem do tubo de chama os valores dos diâmetros apresentados na tabela acima foram arredondados e a posição da coluna foi definida (SILVA, 2015).

Após ter os orifícios de admissão Silva (2015) verificou a porcentagens de vazão de ar nas zonas de combustão, e esses valores estão disposto na tabela 4.

| Zona                          | primária | secundária | diluição | refrigeração |
|-------------------------------|----------|------------|----------|--------------|
| $A_h$ [m <sup>2</sup> ]       | 5,03E-05 | 6,36E-05   | 9,50E-05 | 1,25E-05     |
| $A_{h,t}$ [m <sup>2</sup> ]   | 6,03E-04 | 4,45E-04   | 1,05E-04 | 3,52E-04     |
| $\frac{A_{h,t}}{A_{t,h}}$ [%] | 24,66    | 18,21      | 42,75    | 14,38        |
| $\dot{m}_{h.t}$ [%]           | 35,09*   | 15,60      | 36,80    | 12,51        |

**Tabela 4** - Área de cada orifício, área total dos orifícios, percentual de vazão para as zonas de combustão.

Fonte: adaptado de Silva, 2015. \* a vazão na zona primária já considera a vazão de ar que entra pelo swirler

A tabela acima possui os valores corrigidos ao qual serão utilizados para a comparação com a análise numérica.

### <span id="page-33-0"></span>3.1.3. Apresentação do projeto

Para iniciar um projeto de uma câmara de combustão é preciso primeiramente definir as condições dos requisitos de projeto para todas as condições de operação e pela seleção do combustor. A partir disso, Silva (2015) seguiu os métodos de Melconian e Modak (1985), Lefebvre e Ballal (2010), e esses métodos estão descrito no fluxograma da figura 14.

O projeto desenvolvido por Silva (2015) tem diversos requisitos, porém serão apontados somente aqueles relevantes para o desenvolvimento da simulação. A microturbina é composta pela adaptação de uma câmara de combustão em um compressor modelo 110/55 AQM que equipa o turbo compressor automotivo Schwitzer S500 e uma turbina 87PJ1 que equipa um turbo compressor automotivo Schwitzer S400. Tanto o compressor como a turbina são centrífugos e de estágio simples. A câmara de combustão é tubular e o escoamento reverso (SILVA, 2015). <u>20ma perminia secondária delicitas entregensão refrigeração entre dialectos considerados constantes. Foi considerado também que a turbina de Também que a turbina de Também que a turbina de Também que a turbina promova e</u>

Além dos requisitos de projeto é necessário também o levantamento dos parâmetros iniciais, sendo assim Silva (2015) afirma que diferentemente das condições de atmosfera padrão definidas na norma ISO 2314:2009 e API 616:2011 onde a Tamb = 298,15 K e Pamb = 101,325 kPa o mapa de desempenho do compressor tem como referência a Tamb = 298 K e Pamb = 100 kPa e esses são os dados total dos gases até a pressão atmosférica, que não ocorre perda de carga além das que é definida nos requisitos para a câmara de combustão, não ocorre também perda de potência por atrito e a eficiência de combustão é 100%. A figura 15 mostra a montagem preliminar do projeto.

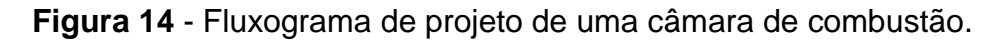

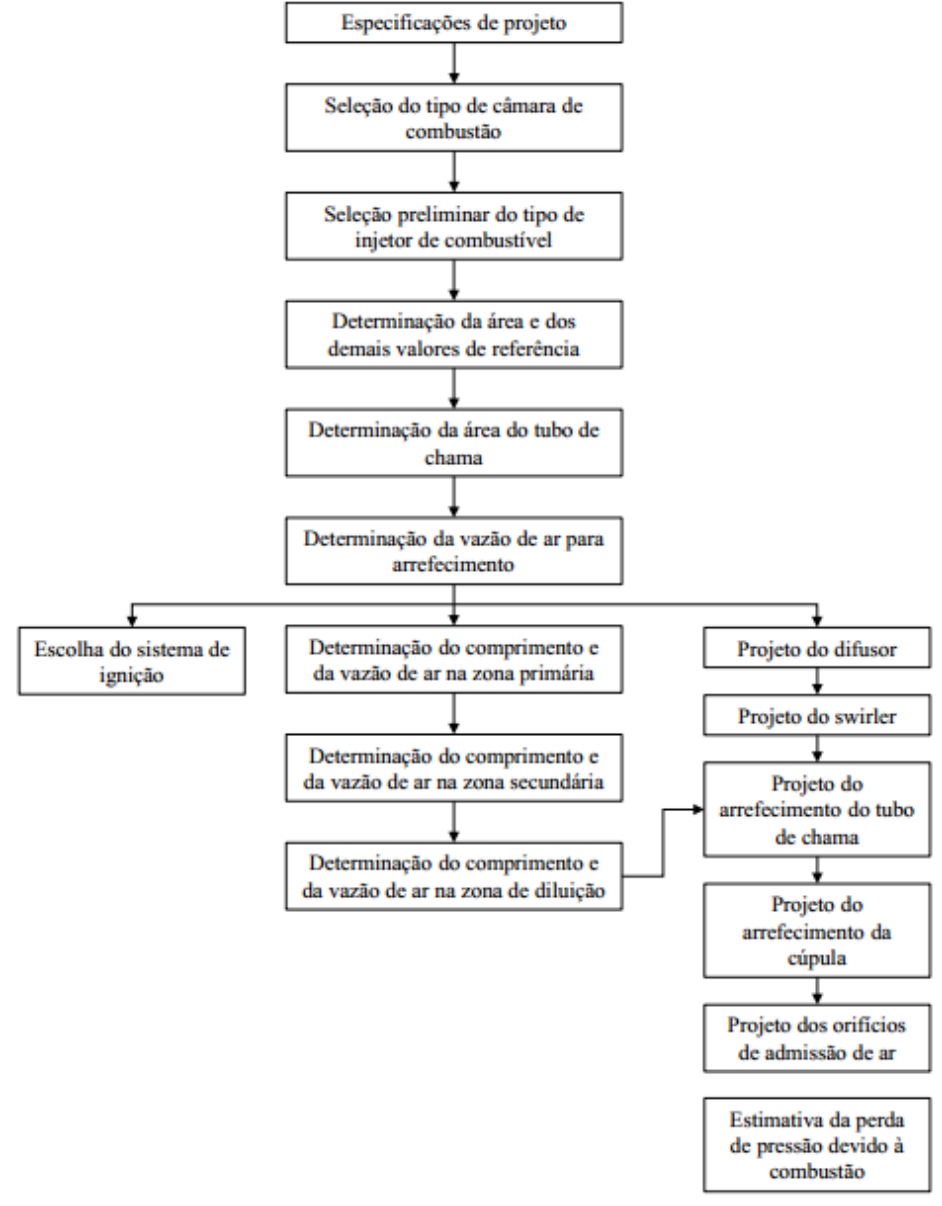

Fonte: Silva, 2015.

câmara de<br>combustão injetor escapamento turbina compressor moto partida

**Figura 15** - Montagem preliminar do projeto da microturbina.

Após todos esses levantamentos, a tabela 5 é apresentada para definir os parâmetros do compressor e apresentar os dados iniciais utilizados nas simulações.

**Tabela 5** - Parâmetros do compressor.

| Parâmetro                    | Símbolo              |        | Valor  |        | Unidade       |
|------------------------------|----------------------|--------|--------|--------|---------------|
| Rotação                      |                      | 48     | 64     | 77     | krpm          |
| Eficiência isoentrópica      | $\eta_{\text{comp}}$ | 78,70  | 78,00  | 75,40  | $\frac{0}{0}$ |
| Razão de compressão          | PR                   | 1,70   | 2,30   | 3,10   |               |
| Pressão total na saída       | P <sub>2</sub>       | 172253 | 233047 | 314107 | Pa            |
| Pressão estática na saída    | p <sub>2</sub>       | 164922 | 223129 | 300738 | Pa            |
| Temperatura na saída         | T <sub>2</sub>       | 347,94 | 387,10 | 433,09 | Pa            |
| Vazão mássica de ar          | $\dot{m}_{ar}$       | 340    | 480    | 580    | g/s           |
| Vazão mássica de combustível | $\dot{m}_{comb}$     | 7,53   | 9,94   | 11,03  | g/s           |

Fonte: Silva, 2015.

Fonte: Silva, 2015.

### <span id="page-36-0"></span>**3.2.Verificação por Método Numérico**

Uma análise que vem sendo frequentemente utilizada em diversas áreas, inclusive em estudos de câmara de combustão, é a Dinâmica de Fluidos Computacional (CFD), sendo possível melhorar produtos que já estão no mercado, ou então idealizar novos produtos, tornando-os mais eficientes e restringindo o número de testes experimentais. Essa metodologia é baseada nos métodos numéricos do tipo diferenças finitas, elementos finitos e volume finitos.

O *software* utilizado para realizar as simulações numéricas a fim de validação e comparação do estudo feito por Silva (2015) foi o *ANSYS FLUENT®*, além dele foram utilizados outros softwares para auxiliar a construção do modelo numérico, que também se encontram no gerenciador de projetos/trabalho da ANSYS®, denominado WORKBENCH.

<span id="page-36-1"></span>*3.2.1.* Dinâmica de fluidos computacional através do *ANSYS FLUENT®*

O modelo do projeto proposto pelo ANSYS Workbench*®*, utilizando uma análise CFD com o ANSYS *FLUENT®*, é composto pelos seguintes ambientes:

 *Geometry (DesignModeler)*, para a construção de geometrias, ou então importar uma a geometria construída em um *software* de CAD, como é o caso desse trabalho, que utilizou o *AutoCAD* como *software* para desenvolver a geometria da câmara de combustão;

- *Mesh (Meshing)*, utilizado para desenvolver a malha numérica;
- *Setup (Fluent)*, utilizado para ajustar os parâmetros da simulação;
- *Solution (Fluent)*, utilizado para se obter os resultados;

 *Results (CFD Post)*, é o programa para a análise dos resultados, onde o usuário consegue criar diversas imagens para apresentar os dados graficamente da melhor maneira possível.

O modelo do projeto proposto é demostrado na figura 16.

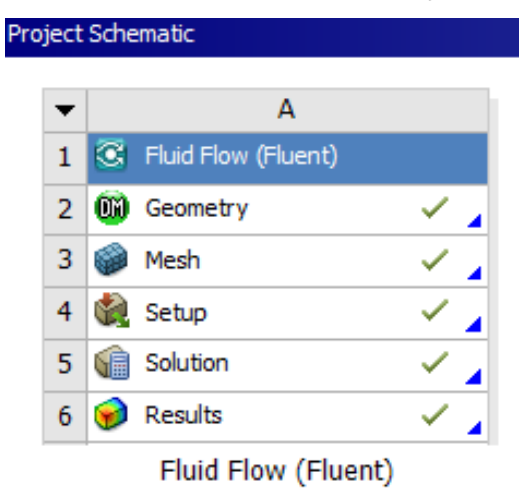

**Figura 16** – Modelo do projeto proposto para realização da simulação.

Fonte: Elaboração própria.

Com o desenvolvimento de computadores de alta velocidade e capacidade de armazenamento, as técnicas numéricas para soluções de modelos complexos vêm ganhando espaço. As simulações numéricas permitem uma análise muito mais completa e podem reduzir os custos e tempo no desenvolvimento de projetos, permitindo a parte experimental só os ajustes finais e testes que realmente são indispensáveis.

Dessa maneira ao utilizar *o ANSYS FLUENT®* é possível levantar algumas vantagens:

- Flexibilidade: diversas maneiras de aproveitamento;
- Economia: reduzir a quantidade de testes experimentais em laboratório;
- Detalhamento: visualização de resultados em 3D;
- Precisão: possibilidade de reduzir os erros de cálculos;

 Confiabilidade: pode validar os resultados numéricos com os experimentais e analíticos.

## <span id="page-37-0"></span>3.2.2. Modelo de turbulência

O *ANSYS FLUENT®* disponibiliza uma ampla opção de modelos de turbulência, porém os modelos mais utilizados historicamente em CFD são os modelos de duas equações *k-épsilon,* muitas vezes escolhido devido a sua robustez, economia e boa precisão com que resolvem uma grande gama de escoamentos turbulentos. Resolvem duas equações de transporte e modelam a Tensão de *Reynolds* usando a abordagem da Viscosidade Turbulenta (*Eddy Viscosity*).

O modelo *k-épsilon* utilizado no presente trabalho foi o *Realizable*, como se vê na figura 17. Esse modelo foi desenvolvido para melhorar os modelos k-épsilon tradicionais, eles diferem de duas maneiras importantes:

 O modelo realizável tem uma fórmula alternativa para a viscosidade turbulenta.

 Uma equação do transporte modificada para a taxa de dissipação, baseada na equação dinâmica da flutuação da vorticidade quadrática média.

O termo realizável significa que o modelo satisfaz certas restrições matemáticas sobre as tensões de *Reynolds*, consistente com a física de fluxos turbulentos.

**Figura 17** - Modelo de turbulência utilizada para a simulação numérica.

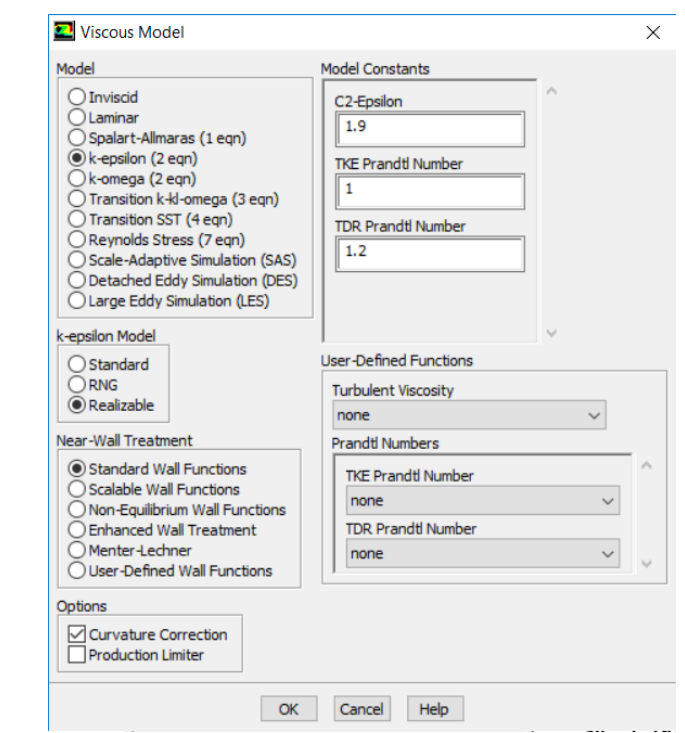

Fonte: Elaboração própria.

## <span id="page-38-0"></span>3.2.3. Tratamento perto da parede

A presença de paredes afeta significativamente os escoamentos turbulentos. O campo da velocidade média é afetado pela condição de deslizamento que deve ser atendida na parede. Próximo a parede, o amortecimento viscoso diminui as flutuações da velocidade tangencial, enquanto o bloqueio cinemático reduz as flutuações normais. Na região externa próxima a parede, a turbulência aumenta devido a produção de energia cinética de turbulência onde os grandes gradientes da velocidade média interferem (ANSYS Fluente – guia teórico, 2015).

Ao modelar as paredes é necessário um cuidado, pois elas afetam significativamente na fidelidade das soluções numérica, são elas a principal fonte de vorticidade e turbulência média. É na região próxima as paredes que as variáveis da solução apresentam grandes gradientes, e impulsos e outros transportes escalares acontecem com mais vigor. Logo, a representação precisa do escoamento nessa região determina as previsões bem-sucedidas de escoamento turbulento limitados na parede (ANSYS Fluente – guia teórico, 2015).

A região da parede pode ser subdividida em três camadas. A camada mais interna, denominada "subcamada viscosa", o escoamento é quase laminar e a viscosidade representa um papel fundamental na quantidade de movimento e na transferência de calor ou massa. Na camada externa, ou então camada totalmente turbulenta, a turbulência desempenha um papel importante. A terceira subcamada consiste em uma região de transição entre a subcamada viscosa e a camada totalmente turbulenta, em que os efeitos da viscosidade molecular e da turbulência são igualmente importantes (ANSYS Fluente – guia teórico, 2015).

Existem duas maneiras para modelar a região próxima à parede. Na primeira a região interna afetada pela viscosidade não é resolvida. Para compensar isso, fórmulas semiempíricas, chamadas "função de parede" são usadas para preencher a região afetada pela viscosidade entre a parede e a região totalmente turbulenta. A segunda abordagem, os modelos de turbulência são modificados para permitir que a região afetada pela viscosidade seja resolvida com uma malha por todo o caminho até a parede, incluindo a subcamada viscosa (ANSYS Fluente – guia teórico, 2015).

No caso da simulação desse trabalho o tratamento próximo a parede escolhido foi o *Standard Wall Functions* (funções de parede padrão), como pode ser visto na figura 17.

#### <span id="page-40-0"></span>3.2.4. Malhas

Um ponto de extrema importância e que está diretamente relacionada com o resultado final, é a escolha correta da malha e do seu refinamento. Quando é utilizada uma malha grosseira o resultado pode não convergir, e acaba influenciando no erro. Já quanto melhor o refinamento de uma malha maior será a exatidão do resultado, e consequentemente maior será o tempo de processamento desses resultados, porém não se pode dizer que sempre que uma malha é muito refinada ela sempre será a solução para resultados exatos.

Logo uma boa malha é aquela que apresenta elementos pouco distorcidos e deformados e esta métrica pode ser avaliada por meio das estatísticas da malha. Uma destas estatísticas é o *Skewnees*, uma métrica que avalia o quão deformado o elemento está baseado em seu volume. Zonas com detalhes desnecessários, faces com ângulos agudos e zonas problemáticas acabam resultando em uma malha de má qualidade (AMARAL, 2016).

Para validar os resultados os mesmos não podem variar com a quantidade de elementos que compõe a malha, a mesma análise é válida quando falamos do número de iterações. A partir disso foram realizados teste de malhas na geometria desenvolvida para o modelo numérico, comprovando que os resultados já não se alteravam mesmo quando a malha possui cerca de quatro mil elementos (malha grosseira), ou quando a mesma possuía quinhentos mil elementos (malha refinada).

As configurações estabelecias para a malha da simulação numérica estão representadas na figura 18.

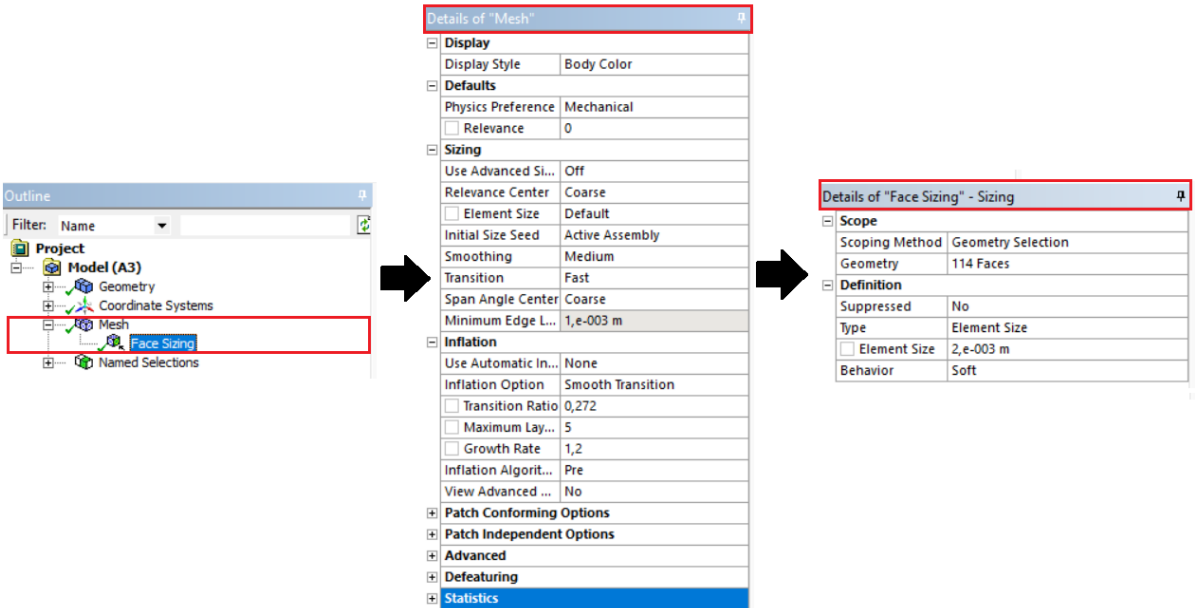

**Figura 18** – Configuração estabelecida para o desenvolvimento da malha.

Fonte: Elaboração própria.

Quando utilizamos geometrias complexas, como é o caso desse trabalho, é preciso dobrar o cuidado com a escolha da malha, pois ela pode não ser adequada para o nível de exatidão especificado. Por isso é recomentado se ter o domínio do modelo físico, para se alcançar resultados que condizem com a realidade (Figura 19). Já a figura 20 representa a malha desenvolvida para essa simulação numérica.

**Figura 19** - Modelo físico do tudo de chama da câmara de combustão estudada. (a) Projeto do tubo de chama; (b) Tubo de chama pronto.

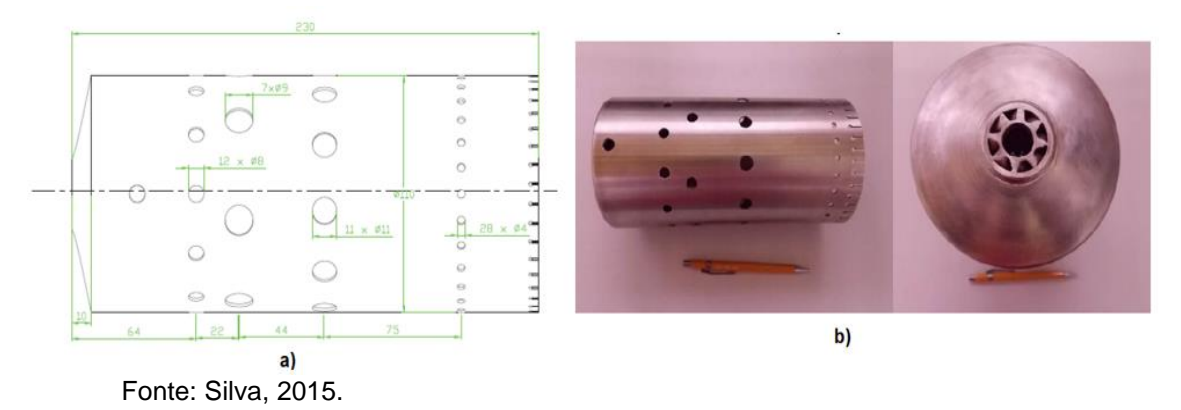

ANSY

**Figura 20** - Malha da câmara de combustão.

Fonte: Elaboração própria.

## <span id="page-42-0"></span>**3.3.Considerações Finais e Limitações**

O que define o melhor modelo de turbulência a ser utilizado é a comparação com os resultados experimentais, dessa forma fica mais fácil visualizar qual modelo se adequa melhor a física do caso estudado. Nesse trabalho não se têm disponíveis os resultados experimentais para a câmara de combustão projetada, porém existem resultados analíticos e é a partir deles que a modelagem numérica foi desenvolvida.

A principal limitação do trabalho foi a discretização da malha da câmara de combustão, por se tratar de uma geometria complexa. A qualidade da malha desempenha um papel significativo na exatidão e estabilidade da computação numérica. Mesmo com os resultados da simulação numérica não se alterando conforme o numero de elementos da malha, o software indicava que fosse feita uma melhoria na qualidade da malha, já que ela não atendia a valores de *skewness*, recomendados por ele.

A partir disso foi possível observar que os resultados da simulação numérica não se alteraram quando utilizado uma malha grosseira e uma malha refinada, e o que se espera é que ao utilizar uma malha grosseira, os resultados da simulação não sejam os mesmos ao se utilizar uma malha refinada.

Outras limitações encontradas são que apesar do *ANSYS FLUENT®* ser um *software* conhecido para se trabalhar com dinâmica de fluidos computacionais, ter diversos trabalhos, vídeos e tutoriais disponíveis na internet, não o torna mais simples, sua interface é toda escrita em inglês, o que requer um bom domínio da língua estrangeira, sua necessidade de processamento computacional para gerar os resultados é grande, o que levanta uma atenção para os requisitos mínimos do computador a ser utilizado para as simulações, eles devem atender pelo menos o que o próprio *software* recomenda.

### <span id="page-44-0"></span>**4. RESULTADOS E DISCUSSÃO**

No presente capítulo serão apresentados os resultados obtidos pelas simulações realizadas utilizando o *software ANSYS FLUENT®*, de uma câmara de combustão tubular com escoamento reverso de uma microturbina, desenvolvida e operada no Laboratório de Combustão, Propulsão e Energia do ITA (LCPE/ITA), a fim de comparação com os resultados analíticos desenvolvidos por Silva (2015).

## <span id="page-44-1"></span>**4.1.Simulações Realizadas**

As simulações foram realizadas em um notebook *Lenovo ideapad<sup>320</sup>* com processador *Intel®CoreTM i7-7500U*, com 16GB RAM. A licença do programa *ANSYS®* utilizada foi a versão estudante.

A quantidade de iterações ficou preestabelecida em cem, as simulações levaram um tempo máximo de quinze minutos para completar a convergência dos resultados (Gráfico 1). Para determinar o número de iterações foi realizado testes até se encontrar um valor que não alterassem os resultados.

**Gráfico 2** - Curvas de convergências do ANSYS FLUENT®.

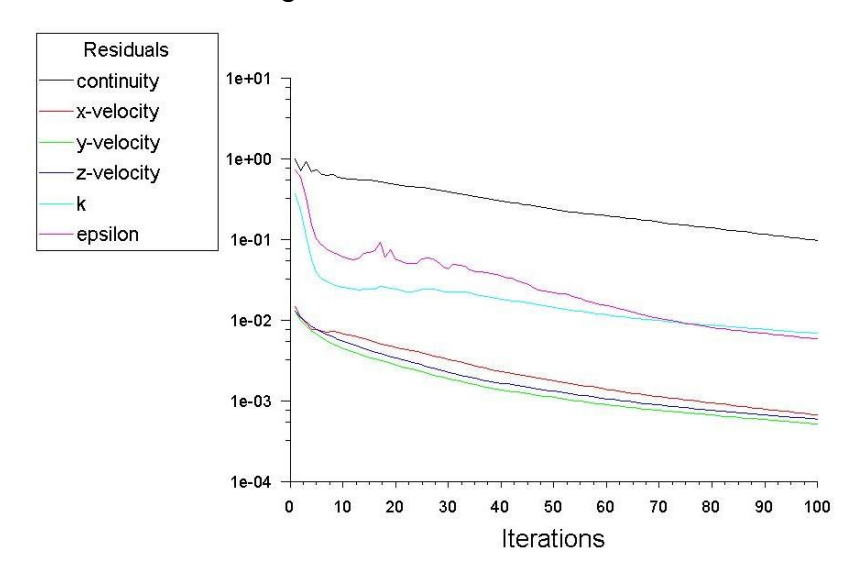

Fonte: Elaboração própria.

Para a verificação da distribuição do ar no interior da câmara de combustão, os resultados da análise aerodinâmica precisaram ser divididos em quatro parâmetros, que serão detalhadas a seguir.

## <span id="page-45-0"></span>**4.2.Primeira Análise**

A importância da análise desses resultados é prever uma aplicação do princípio da conservação da massa, onde a matéria não pode desaparecer ou ser criada espontaneamente, ou seja, validar através da simulação se na saída da câmara de combustão os valores do fluxo de massa permanecem os mesmos da entrada.

Para isso na geometria foram criados planos de entrada e de saída, figura 21, onde o programa utiliza esses planos para calcular os valores do fluxo de massa vistos nas figuras 22 a 24.

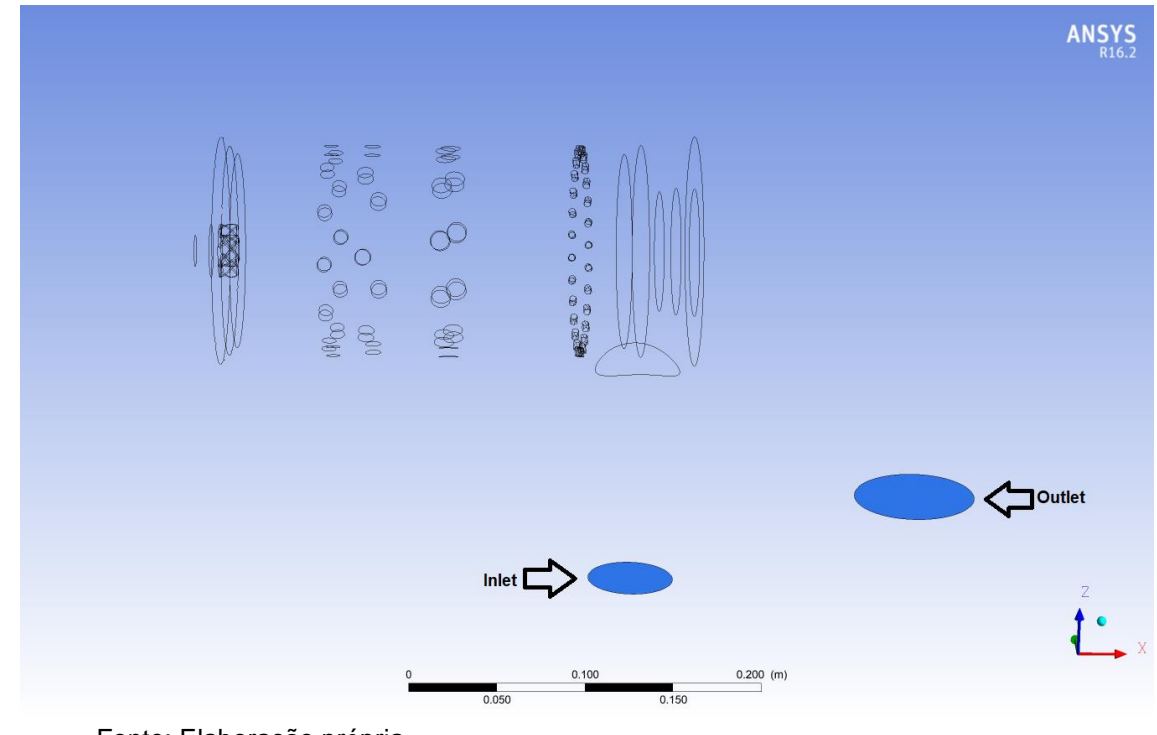

**Figura 21** - Plano de entrada e saída da câmara de combustão.

Fonte: Elaboração própria.

As figuras 23 a 25 mostram os resultados obtidos pela ferramenta *Expressions* do *CFD-Post*.

**Figura 22** - Valores do fluxo de entrada (a) e saída (b) para 48000 rpm.

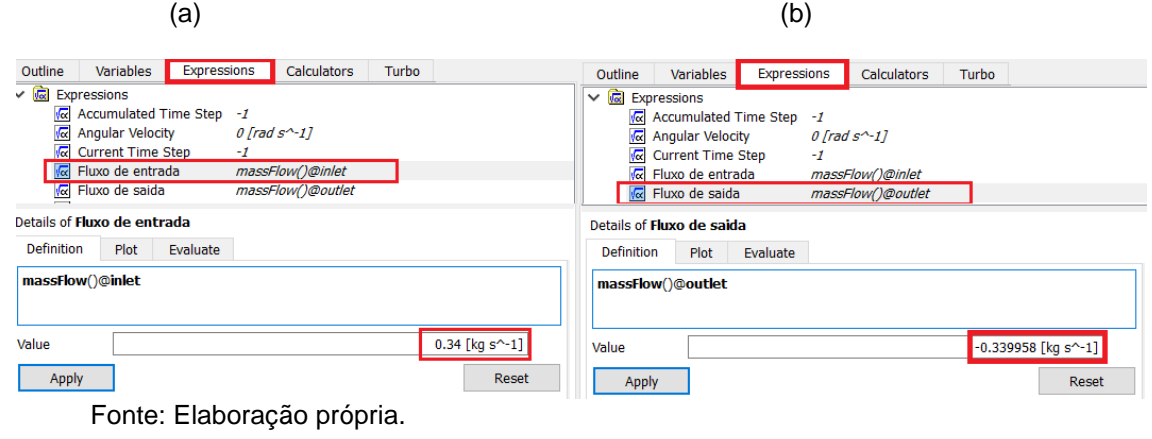

**Figura 23** - Valores do fluxo de entrada (a) e saída (b) para 64000 rpm.

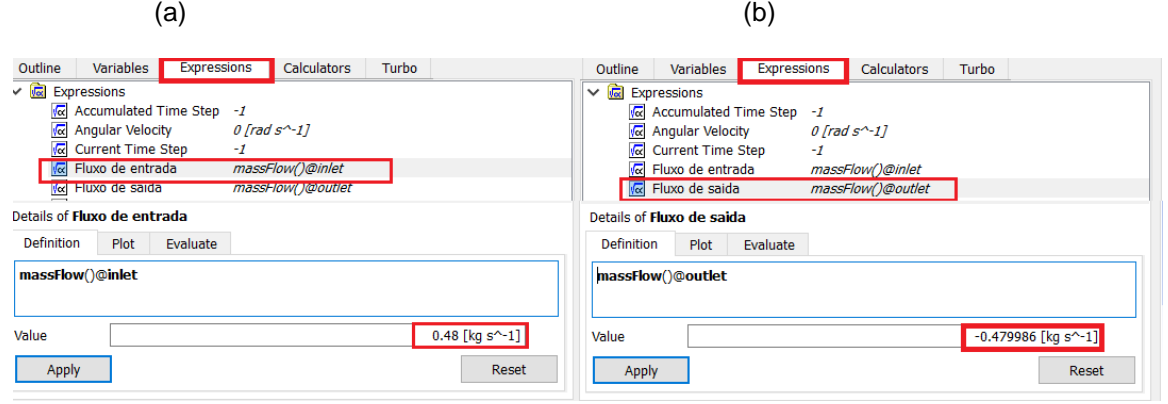

Fonte: Elaboração própria.

**Figura 24** - Valores do fluxo de entrada (a) e saída (b) para 77000 rpm.

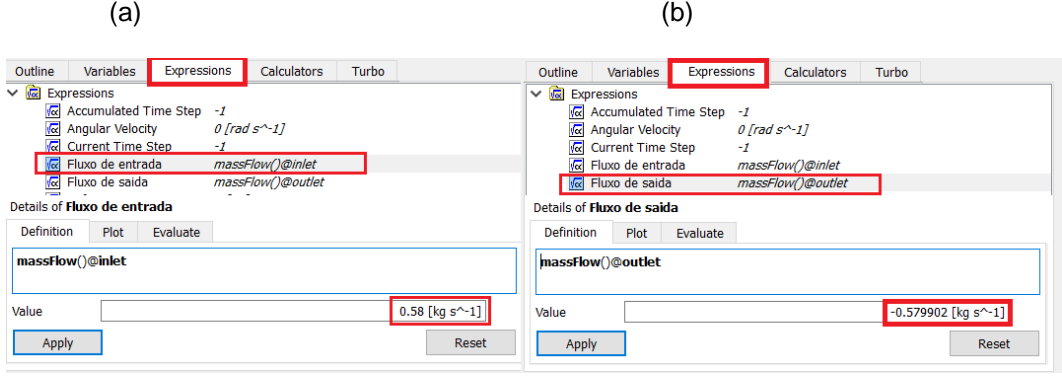

Fonte: Elaboração própria.

Para cada rotação que a câmara de combustão foi simulada é possível verificar que os valores de fluxo de massa na saída são muito próximos dos valores de entrada, podendo ser desprezada a pequena diferença entre eles, o sinal negativo visto no fluxo de saída se dá por questões de referência do sistema, onde indica que o fluxo de massa está saindo, confirmando o princípio da conservação da massa.

## <span id="page-47-0"></span>**4.3.Segunda Análise**

Os resultados do segundo parâmetro analisado se baseiam na soma dos valores da vazão mássica da zona primária, que inclui a vazão do *swirler*, zona secundária, zona de diluição e zona de refrigeração, figura 25.

**Figura 25** - Representação dos orifícios de cada zona que compõe a câmara de combustão mais o *swirler*.

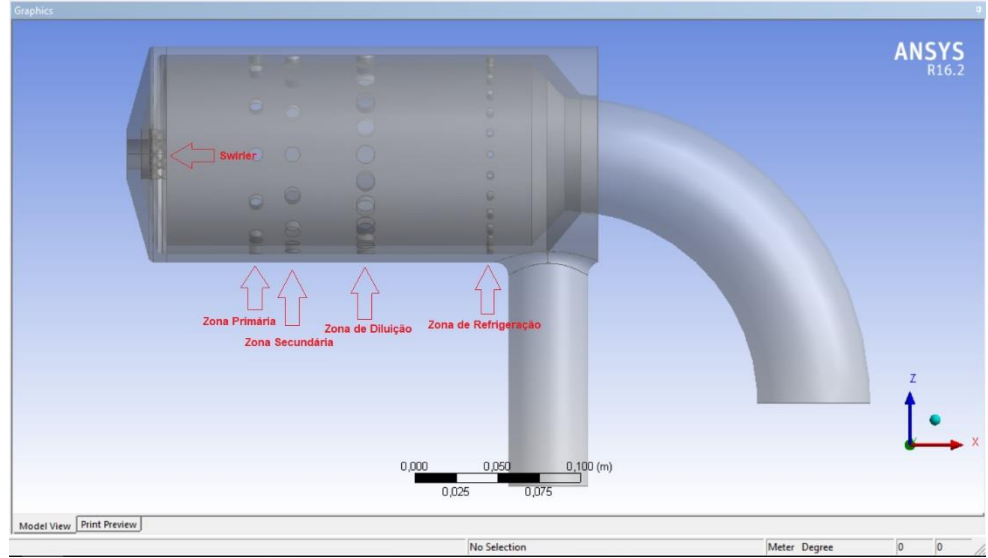

Fonte: Elaboração própria.

Os resultados obtidos nessa análise são demonstrados na tabela 6 a seguir:

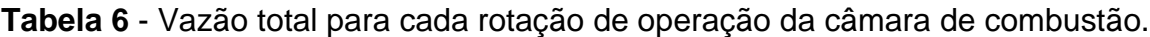

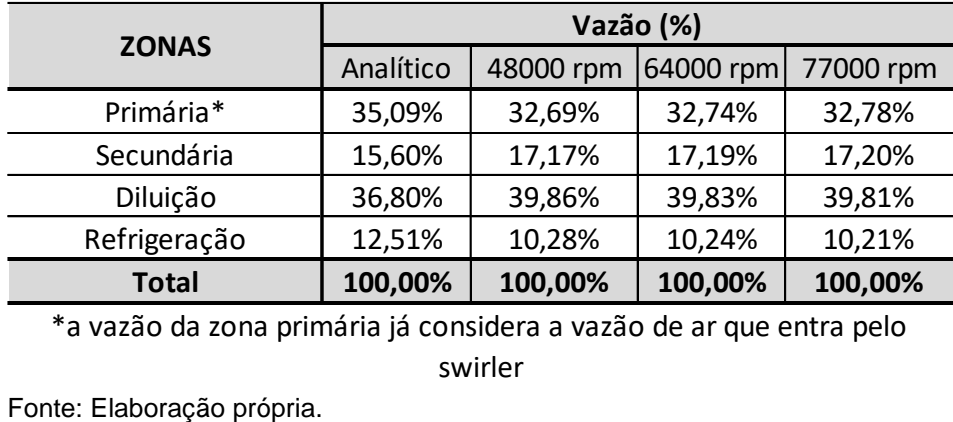

\*a vazão da zona primária já considera a vazão de ar que entra pelo

swirler

Na tabela 6 é possível verificar que para todas as rotações de operação da câmara de combustão simulada os valores obtidos do percentual de vazão mássica indicam a validação dos resultados analíticos de Silva (2015).

Nos gráficos 3 a 5 é possível visualizar de maneira detalhada e comparativa os valores disponibilizados por Silva (2015) e pela simulação realizada.

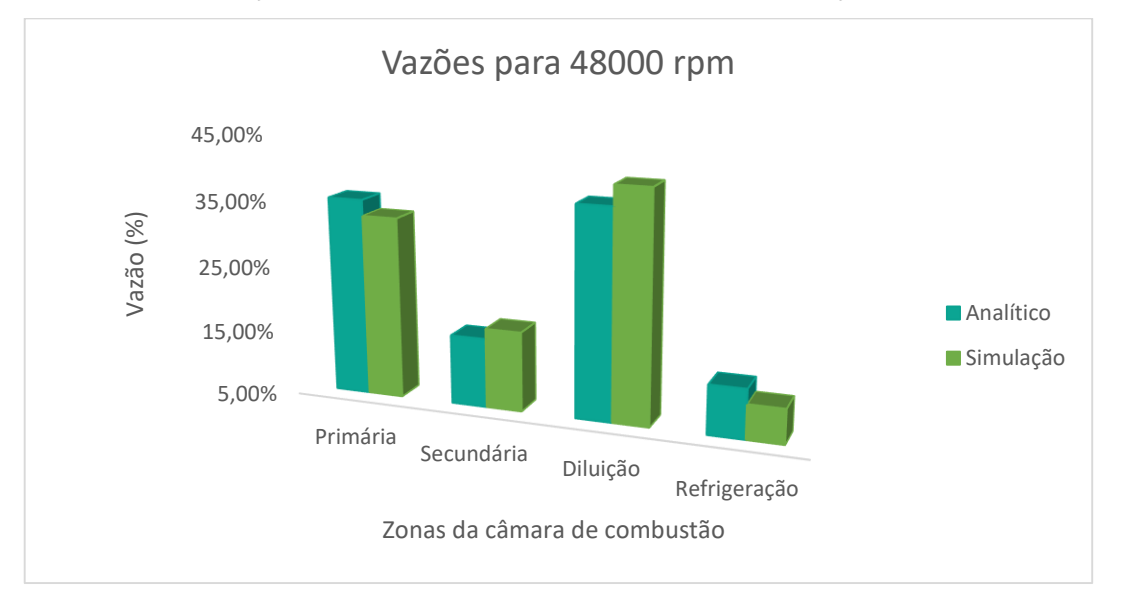

**Gráfico 3** - Comparações dos valores analíticos com a simulação para 48000 rpm.

Fonte: Elaboração própria.

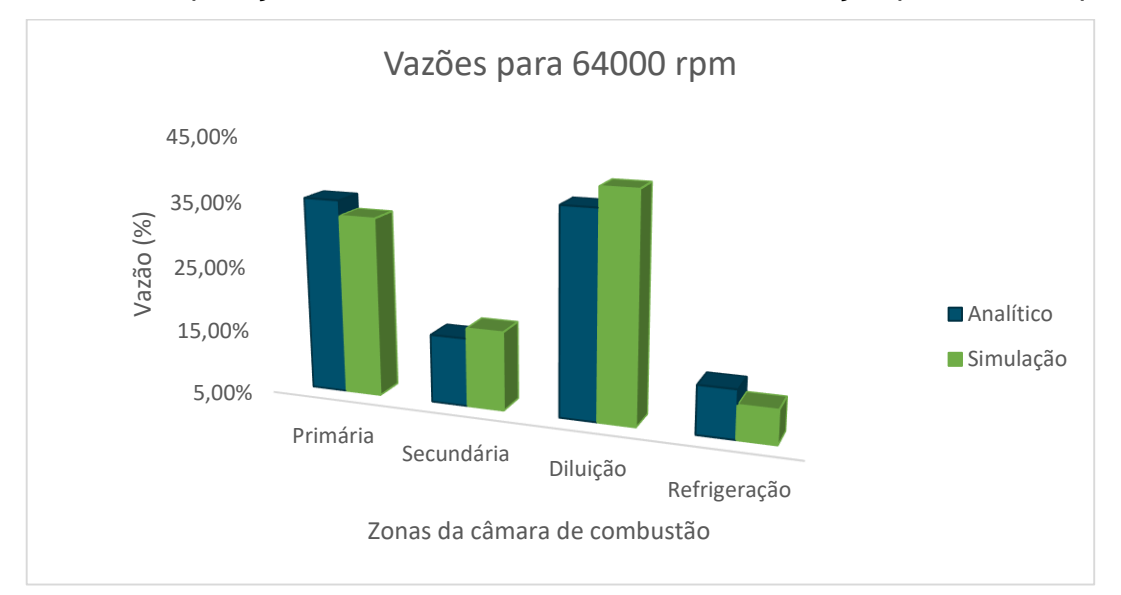

**Gráfico 4** - Comparações dos valores analíticos com a simulação para 64000 rpm.

Fonte: Elaboração própria.

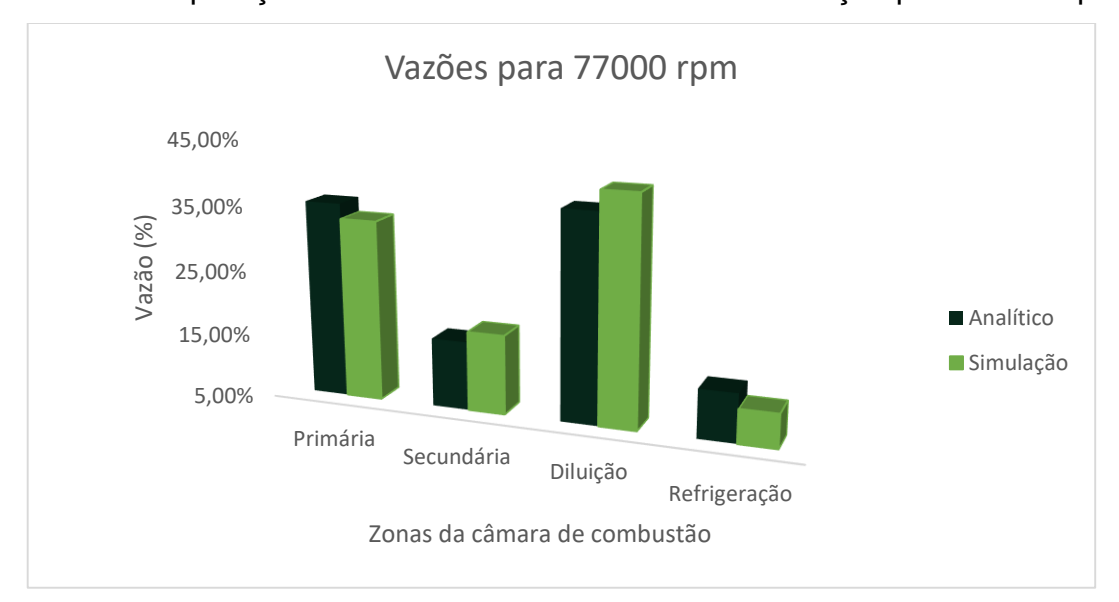

**Gráfico 5** - Comparações dos valores analíticos com a simulação para 77000 rpm.

Fonte: Elaboração própria.

Ao analisar os gráficos 3, 4 e 5 é possível verificar que eles seguem o mesmo padrão, isso acontece porque a rotação de operação da câmara de combustão não é um dado que altera os resultados das simulações, o que gera esses valores são as vazões mássicas de entrada, vista nas figuras 22 a 24. Sendo assim, a diferença percentual entre os métodos analítico e numérico ficou da seguinte maneira, para a zona primária o erro é de 1,07%, para a zona secundária 0,91%, zona de diluição 0,92% e por último o erro da zona de diluição foi de 1,22%. Porém apesar dos erros no final a soma das zonas de combustão atinge os cem por cento de vazão mássica.

## <span id="page-49-0"></span>**4.4.Terceira Análise**

No trabalho desenvolvido por Silva (2015) foi considerado que a vazão mássica admitida por cada orifício de admissão das zonas que compõe a câmara de combustão seria constante.

Apesar da análise anterior comprovar que a soma total das vazões mássicas serem os mesmos valores encontrados por Silva (2015), a simulação comprova que as distribuições dessas vazões nos orifícios se deram diferente do que foi admitido pelo autor.

Na figura 26 é possível observar que utilizando a ferramenta *Function Calculator* disponível pelo *software* os resultados da velocidade média dos orifícios de

admissão na zona de diluição (Zona 3) são diferentes, o que acaba também resultando em valores de vazões mássicas diferentes, pois a área e a densidade do ar são constantes.

**Figura 26** - Velocidade média nos orifícios 1 e 11 da zona de diluição, para a simulação de 77000 rpm.

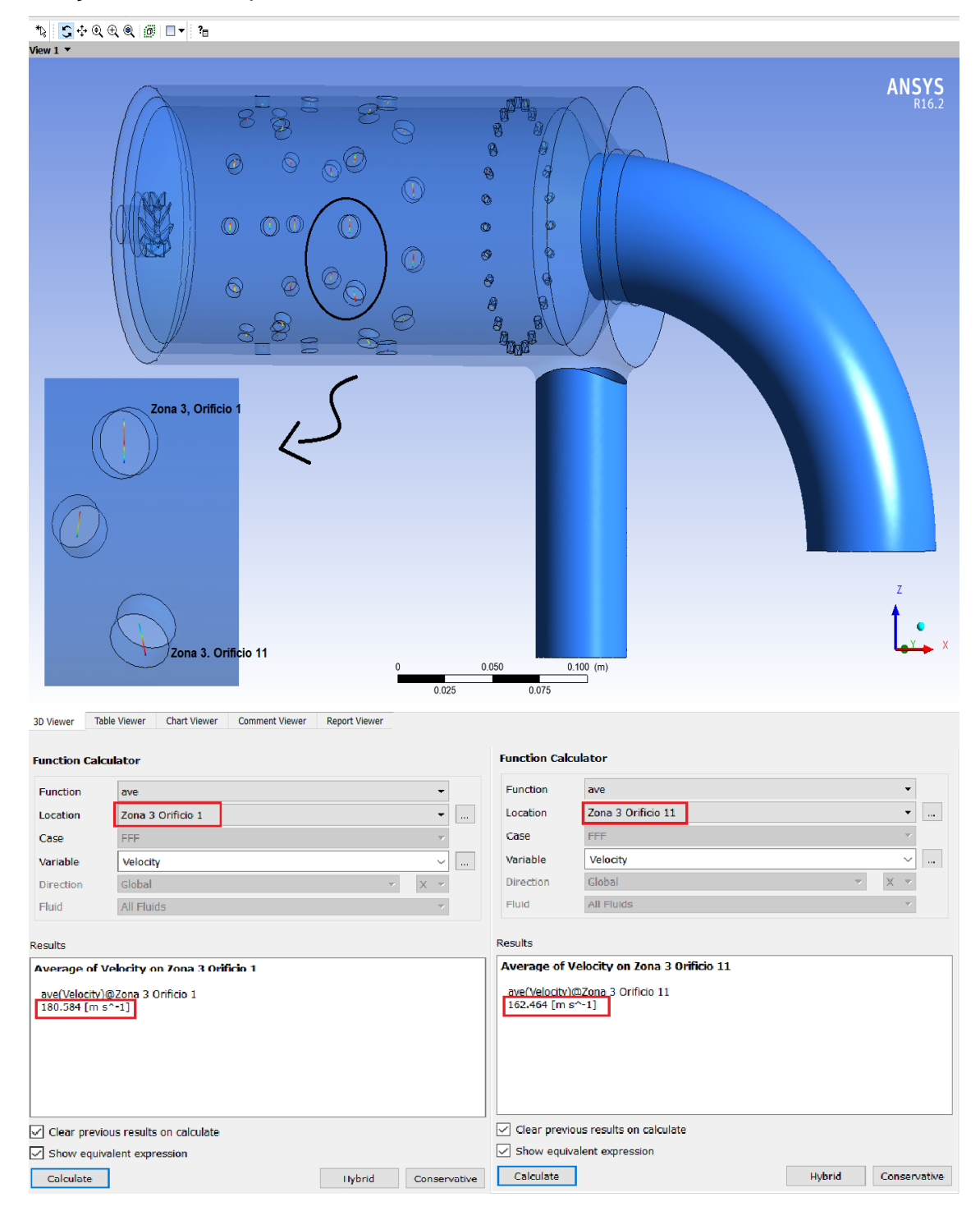

Fonte: Elaboração própria.

A distribuição dos orifícios de admissão de cada zona que compõe a câmara de combustão é mostrada nas figuras 27 a 30. Conforme os gráficos 6 a 9, pode-se verificar que as vazões mássicas para cada orifício de admissão das zonas primária, secundaria, de diluição e de refrigeração para as três rotações de operação são diferentes, porém sem discrepância entre os resultados.

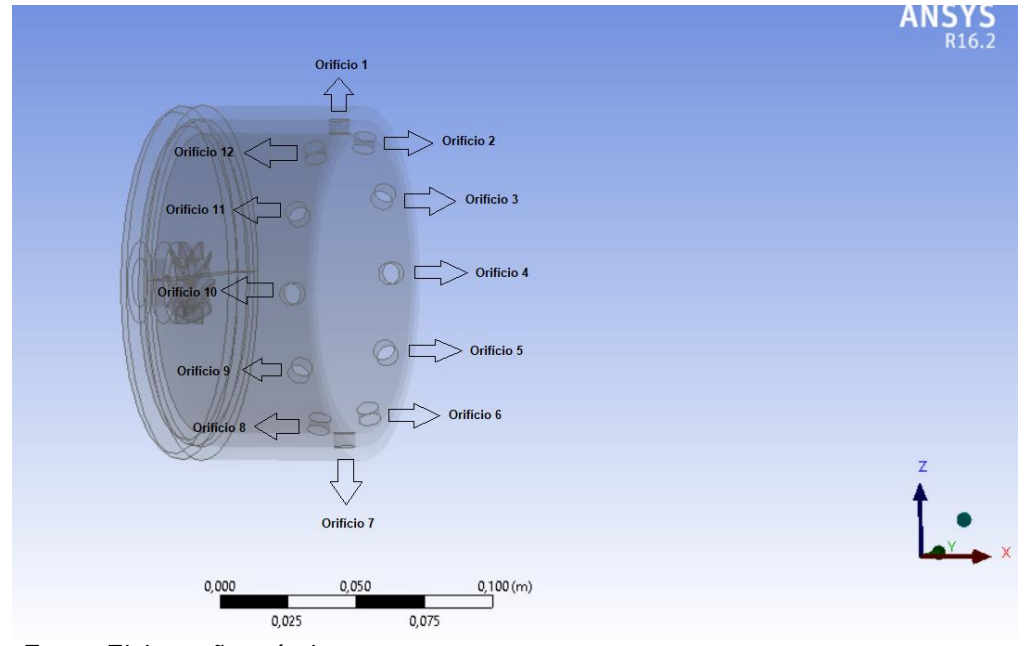

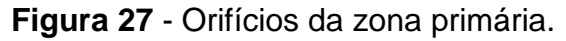

Fonte: Elaboração própria.

**Gráfico 6** - Vazão disponível para cada orifício da zona primária e para todas as rotações de operação da câmara de combustão.

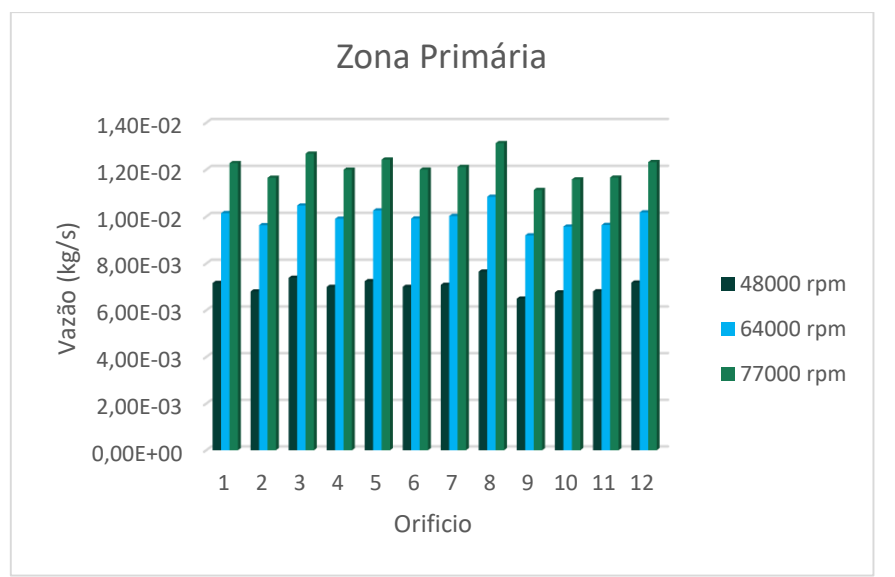

Fonte: Elaboração própria.

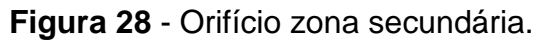

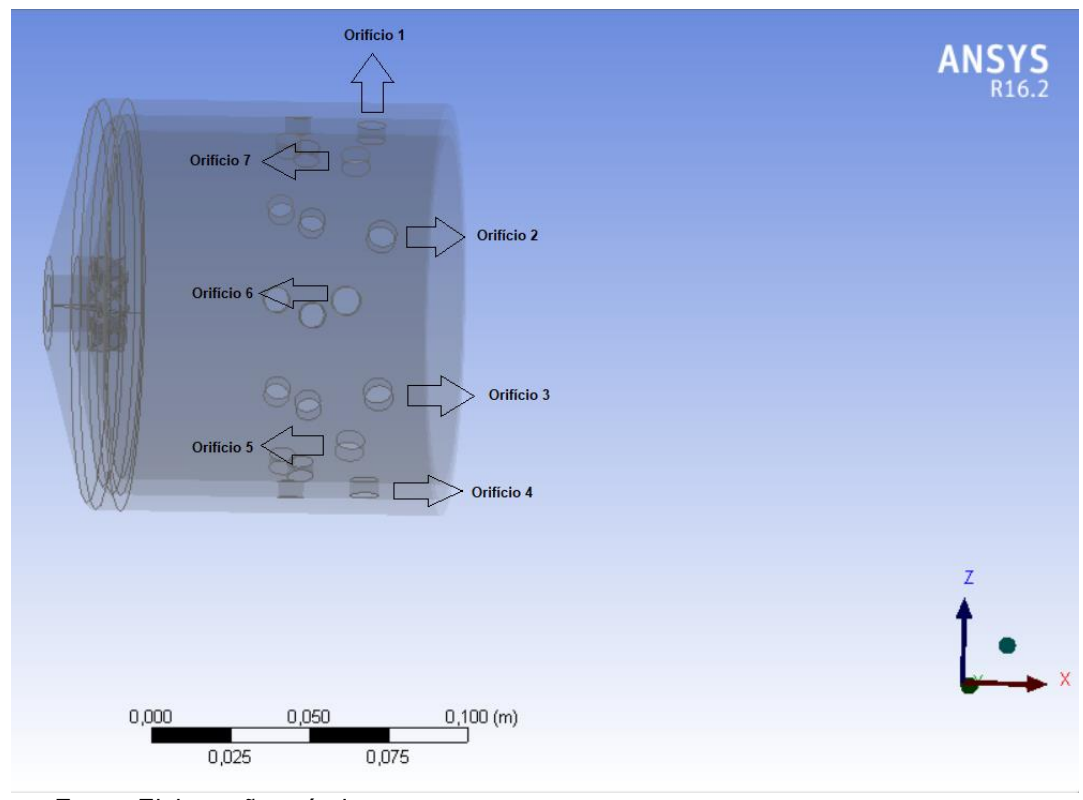

Fonte: Elaboração própria.

**Gráfico 7** - Vazão disponível para cada orifício da zona secundária e para todas as rotações de operação da câmara de combustão.

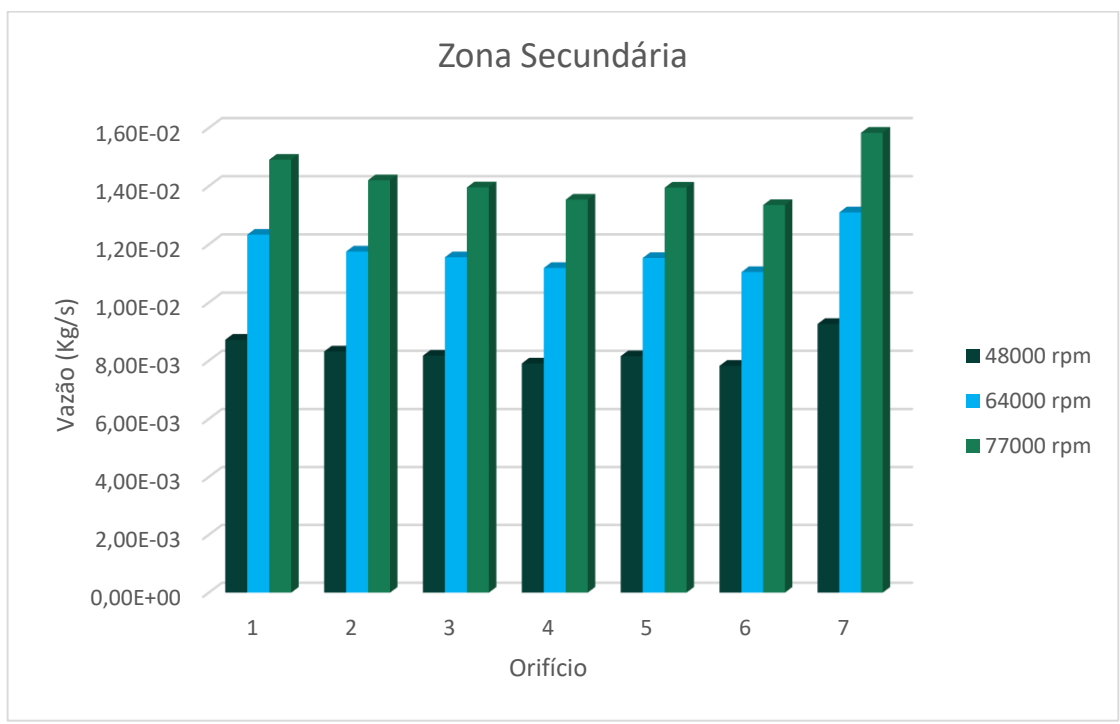

Fonte: Elaboração própria.

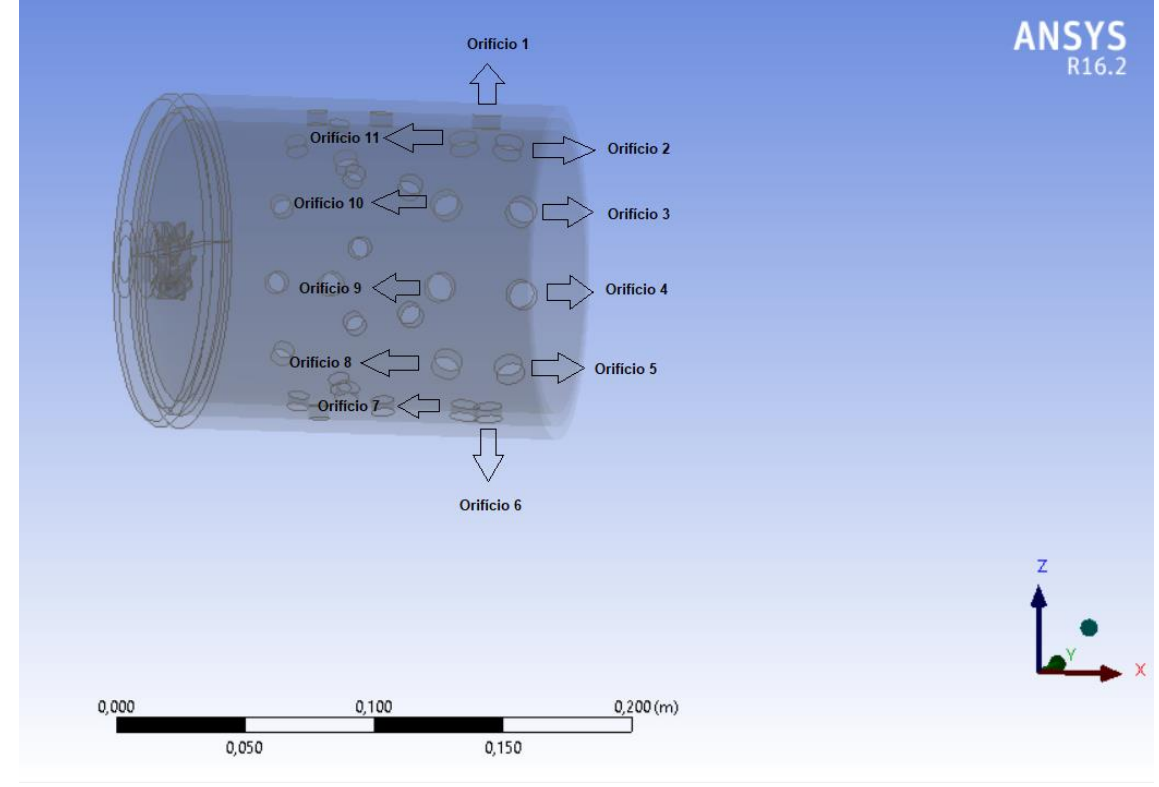

**Figura 29** - Orifícios zona de diluição.

Fonte: Elaboração própria.

**Gráfico 8** - Vazão disponível para cada orifício da zona de diluição e para todas as rotações de operação da câmara de combustão.

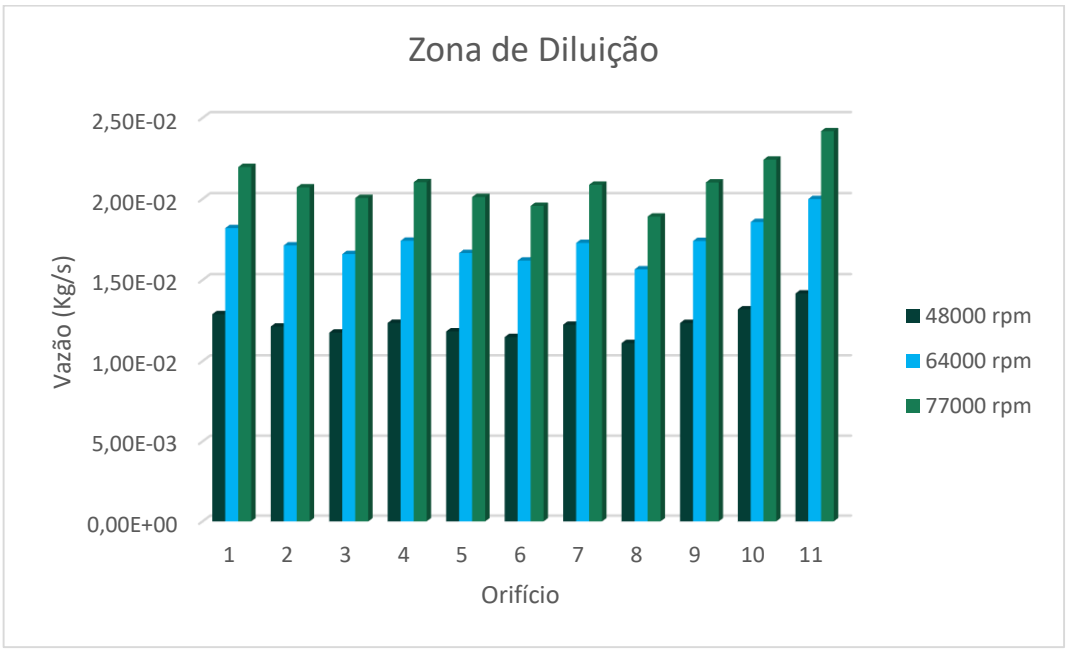

Fonte: Elaboração própria.

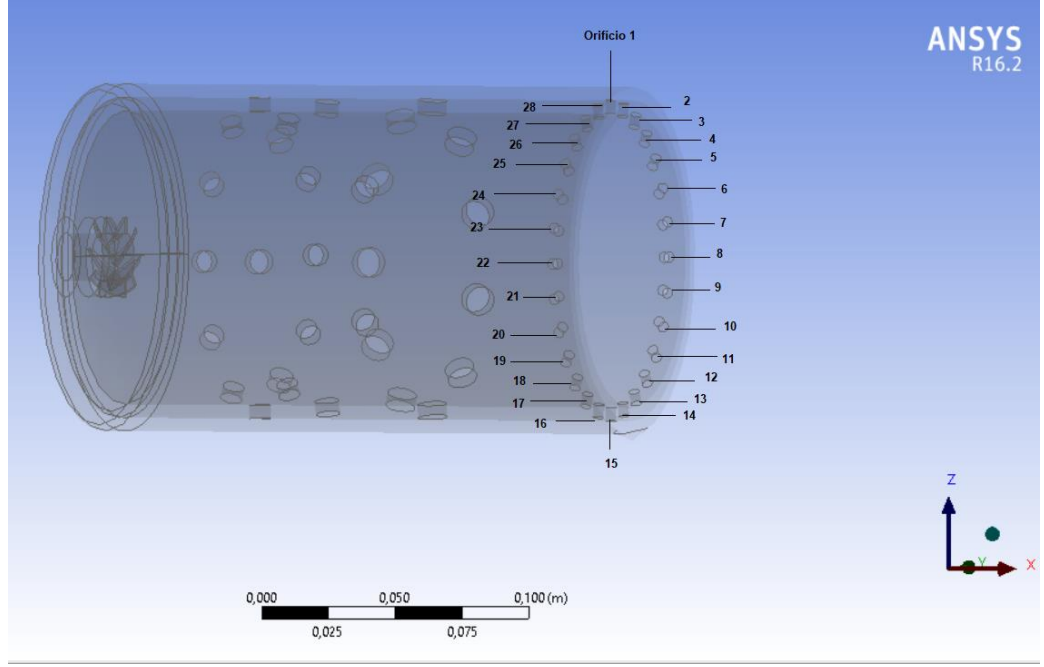

**Figura 30** - Orifícios zona de refrigeração.

Fonte: Elaboração própria.

**Gráfico 9** - Vazão disponível para cada orifício da zona de refrigeração e para todas as rotações de operação da câmara de combustão.

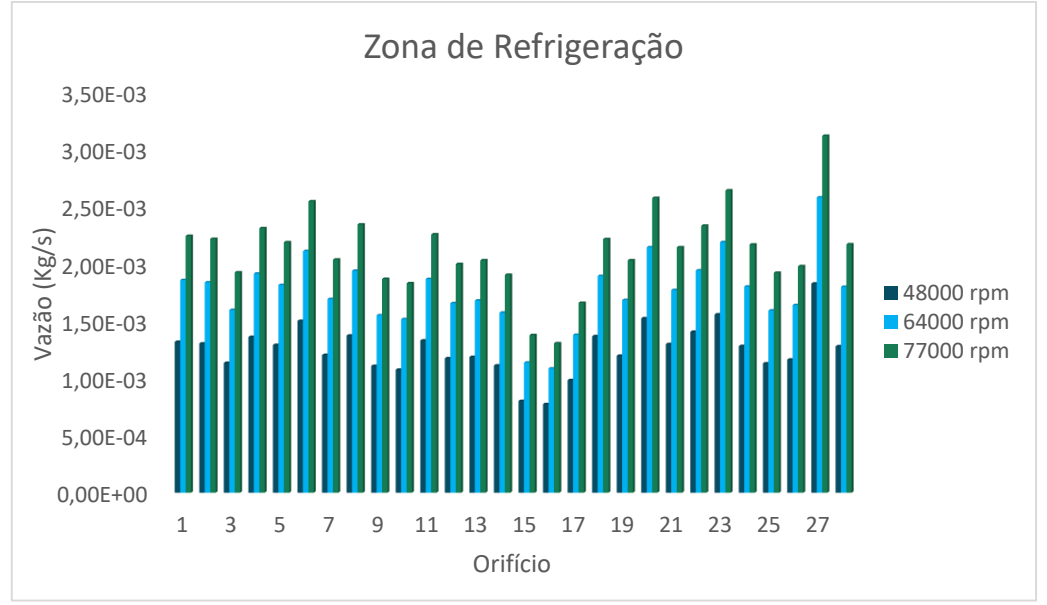

Fonte: Elaboração própria.

Ao analisar a entrada de fluxo de ar do compressor para o interior da câmara de combustão, os resultados esperados pelo método analítico seriam que os valores

de vazão mássica nos orifícios superiores e inferiores fossem maiores quando comparados com as vazões mássicas dos orifícios laterais.

Ao verificar os gráficos 6 a 9 obtidos através do método numérico é possível ver que a distribuição da vazão mássica ocorreu de maneira diferente da mencionada acima, é possível ver que algumas zonas de combustão, como a secundária e de diluição, proporcionaram uma semelhança com o comportamento esperado, porém a zona primária e de refrigeração tiveram orifícios de admissão laterais com valores superiores de vazão mássica do que os orifícios de admissão superiores e inferiores.

### <span id="page-55-0"></span>**4.5.Quarta Análise**

O último resultado analisado se refere a visualização da zona de recirculação no interior da câmara de combustão.

**Figura 31** - Zona de recirculação para as rotações de 48000 (a), 64000 (b) e 77000 (c) rpm respectivamente.

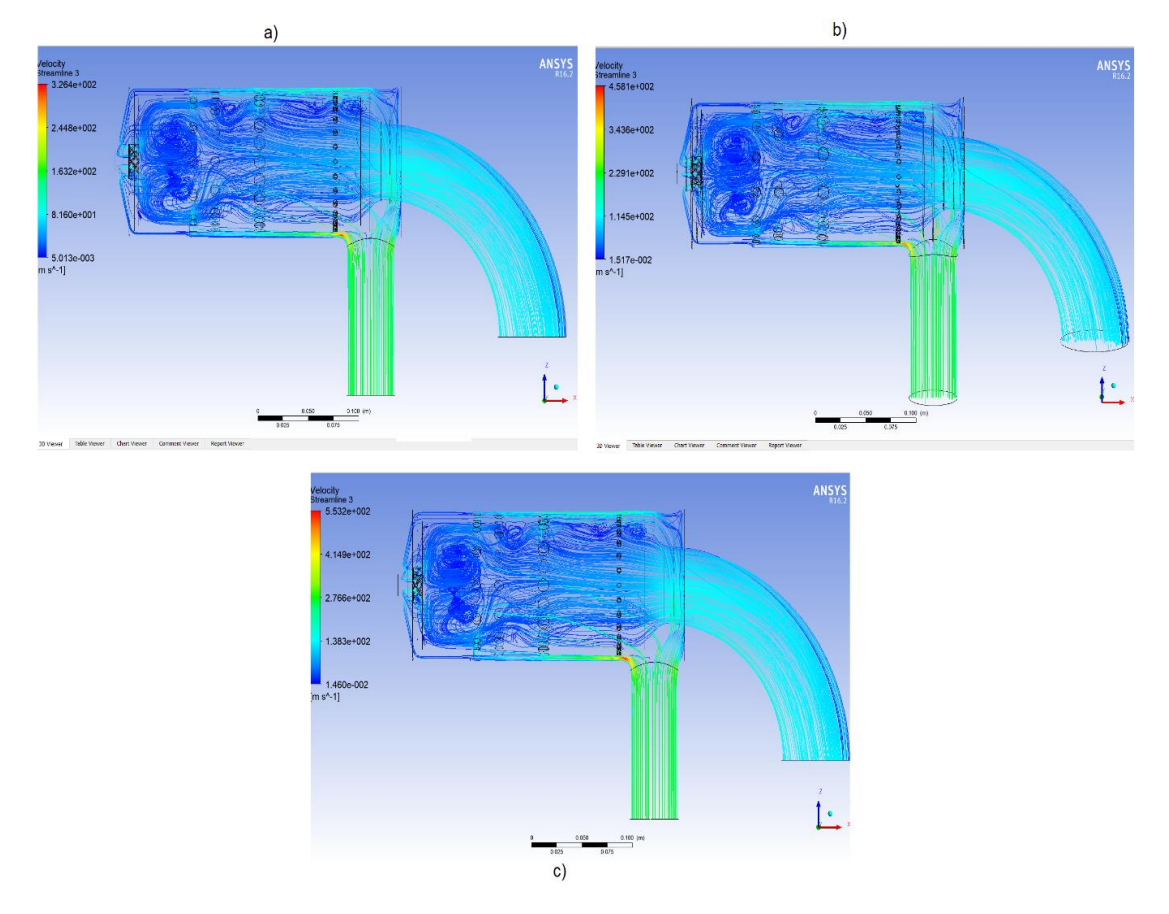

Fonte: Elaboração própria.

A zona de recirculação é necessária para conseguir uma estabilização aerodinâmica da chama. Essa região deve se formar para arrastar e recircular uma parcela dos produtos da combustão e assim mistura-los com o ar de entrada e com o combustível. Os gases dessa região são continuamente renovados através do ar proveniente dos orifícios de admissão, do *swirler*, dos orifícios de refrigeração.

## <span id="page-57-0"></span>**5. CONCLUSÕES E RECOMENDAÇÕES FUTURAS**

Conforme descrito anteriormente, este trabalho propôs a simulação de um fluido, mediante a modelagem numérica, na câmara de combustão anular de escoamento reverso, possibilitando dessa forma realizar uma comparação de resultados com o modelo analítico. O modelo numérico foi desenvolvido o mais fiel possível do modelo físico da câmara de combustão projetada por Silva (2015), para ao final das soluções a probabilidades de erros ser o menor possível. Neste sentido, tem-se várias conclusões:

I. A modelagem numérica não apresentou problemas para confirmar a conservação do fluxo de massa ao longo da entrada e saída da câmara de combustão.

II. Ao analisar a distribuição da vazão mássica ao longo das zonas de combustão é possível concluir que os resultados obtidos são satisfatórios e muito próximo do que era esperado.

III. A análise desenvolvida para determinar a vazão mássica admitida por cada orifício de cada zona de combustão, revelou que ela é variável e não constante como era mencionado no modelo analítico.

IV. Ao final foi possível concluir que a simulação proporcionou a visualização da zona de recirculação no interior do combustor, como realmente deveria acontecer.

Ao final do trabalho é possível afirmar que a modelagem da câmara de combustão é validada quando comparada com a metodologia analítica, mostrando que uma simulação confiável é extremamente útil no que diz respeito a economia de tempo e dinheiro.

As principais recomendações para trabalhos futuros é desenvolver uma malha em software específicos para isso, e assim reduzir a quantidade de *skewness*  presentes na malha. Uma possível análise térmica para o desempenho da câmara de combustão, já que os dados de entrada estão disponíveis no trabalho desenvolvido por Silva (2015). Desenvolver uma modelagem numérica que consiga analisar a relação do combustível injetado com o fluxo de ar disponível.

## **REFERÊNCIAS BIBLIOGRÁFICAS**

AMARAL, L**. Preparação de modelos para geração de malhas**. 2016. Disponível em: < https://www.esss.co/blog/preparacao-de-modelos-para-geracao-de-malhas/> Acesso em: 03 mar. 2018.

ANSYS, **ANSYS Fluent:** theory guide. 2015, ANSYS, Inc: Canonsburg.

ANEEL. **Agência Nacional de Energia Elétrica - Atlas de energia elétrica do** 

**Brasil**. 2002. Brasília, 153 f.

BATISTA, V. O. **Desenvolvimento e construção da câmara de combustão de uma microturbina a gás**. 2011. 70 f. Trabalho de Conclusão de Curso (Graduação em Engenharia Mecânica) - Universidade Tecnológica Federal do Paraná. Pato Branco, 2011.

BIG. **Banco de Informação de Geração**. Disponível em: < http://www2.aneel.gov.br/aplicacoes/capacidadebrasil/capacidadebrasil.cfm>. Acesso em: 03 mar. 2018.

ÇENGEL, Y. A.; BOLES, M. A. **Termodinâmica**. Ed. McGrawHill, 5° ed. 2007.

COBEL, R. **Por "dentro" dos motores a reação**. 2013. Disponível em: < http://canalpiloto.com.br/por-dentro-dos-motores-a-reacao/>. Acesso em: 01 mar. 2018.

DIAS, F. L. G. **Projeto Preliminar e Simulação Computacional de Câmara de Combustão de Turbina a Gás Considerando a Queima de Biocombustíveis, Itajubá.** 2011. 118 f. Dissertação (Mestrado em Conversão de Energia) - Instituto de Engenharia Mecânica, Universidade Federal de Itajubá.

KAWASAKI POWERING YOUR POTENTIAL. **Sobre turbina a gás**. Disponível em: <https://global.kawasaki.com/br/energy/equipment/gas\_turbines/outline.html>. Acesso em: 12 jan. 2018.

LEFEBVRE, H.; BALLAL, D. R. **Gas turbine combustion:** alternative fuels and emissions. United States of America: CRC Press, 2010, 3º ed. 560p.

MELCONIAN, J. O.; MODAK, A. T. **Combustor desing**. In: SAWYER, J. W. (Ed) **Sawyer's gas turbine engineering handbook:** theory and desing. Volume 1. 3 Ed. Connecticut: Turbomachinery International Publications, 1985. v.1, p 51-62.

MORAN, M. J.; SHAPIRO, H. N. **Fundamentals of engineering thermodynamics**. Ed. Jhon Wiley & Sons, Inc, 5º ed. 2006.

ODGERS, J. **Gas turbines fuels and their influence on combustion.** Ed. Abacus Press UK, 1986.

RAMOS, R. A. V.; SILVA, J. B. C. **Máquinas hidráulicas e térmicas.** Apostila**.**  UNESP, 37p. Ilha Solteira SP, 2009.

RODRIGUEZ, C. G. **One-dimensional, finite-rate model for gas-turbine combustors.** 1997. 97 f. Tese - Blacksburg, Virginia, USA. 1997.

SILVA, R. E. P. **Utilização de biodiesel animal em turbinas a gás**. 2009. 154 f. Dissertação (Mestrado Engenharia Mecânica) – Faculdade de Engenharia do Campus de Guaratinguetá, Universidade Estadual Paulista, Guaratinguetá, 2009.

SILVA, R. E. P. **Projeto Construção e Ensaio de uma Câmara de Combustão de Microturbina Operando com Etanol**, ITA. 2015. 159 f. Tese (Doutorado em Engenharia Aeronáutica e Mecânica) – Instituto Tecnológico de Aeronáutica, São José dos Campos SP, 2015.

SILVA, R. E. P. **Sistemas térmicos de potência:** gerador de gases. 2013. Disponível em: <https://proframonsilva.files.wordpress.com/2015/12/10-stp2013-tg-gergasesramon-silva.pdf>. Acesso em: 12 jan. 2018